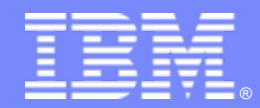

IBM Software Group

## IBM Rational DOORS Jazz and OSLC

*Morgan Brown Rational Offering, Strategy and Delivery*

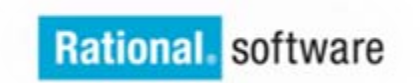

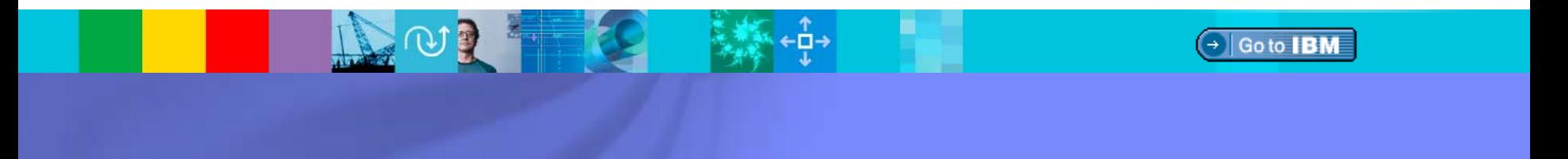

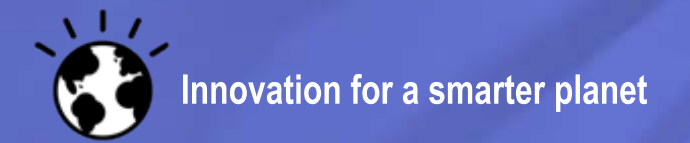

© 2010 IBM Corporation

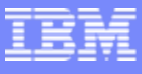

## DISCLAIMER

Some aspects of this presentation represents future product direction. Plans are based on best information available and may change in future

© Copyright IBM Corporation 2011. All rights reserved. These materials are intended solely to outline our general product direction and should not be relied on in making a purchasing decision. Information pertaining to new product is for informational purposes only, is not a commitment, promise, or legal obligation to deliver any material, code or functionality, and may not be incorporated into any contract. The development, release, and timing of any features or functionality described for our products remains at our sole discretion. Nothing contained in these materials is intended to, nor shall have the effect of, creating any warranties or representations from IBM or its suppliers or licensors, or altering the terms and conditions of the applicable license agreement governing the use of IBM products. IBM, the IBM logo, Rational, the Rational logo, Telelogic, the Telelogic logo, and other IBM products and services are trademarks of the International Business Machines Corporation, in the United States, other countries or both. Other company, product, or service names may be trademarks or service marks of others.

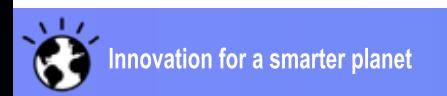

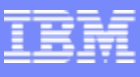

# History of DOORS releases

Release and support matrix

Do you have an upgrade plan for DOORS? Keep an active plan for upgrading all products

#### DOORS releases

- ▶ Typically released at least annually
- Many older releases are now out of support

#### Reasons to upgrade

- Product quality / performance
- Minimize risk
- Improved productivity for RM practices

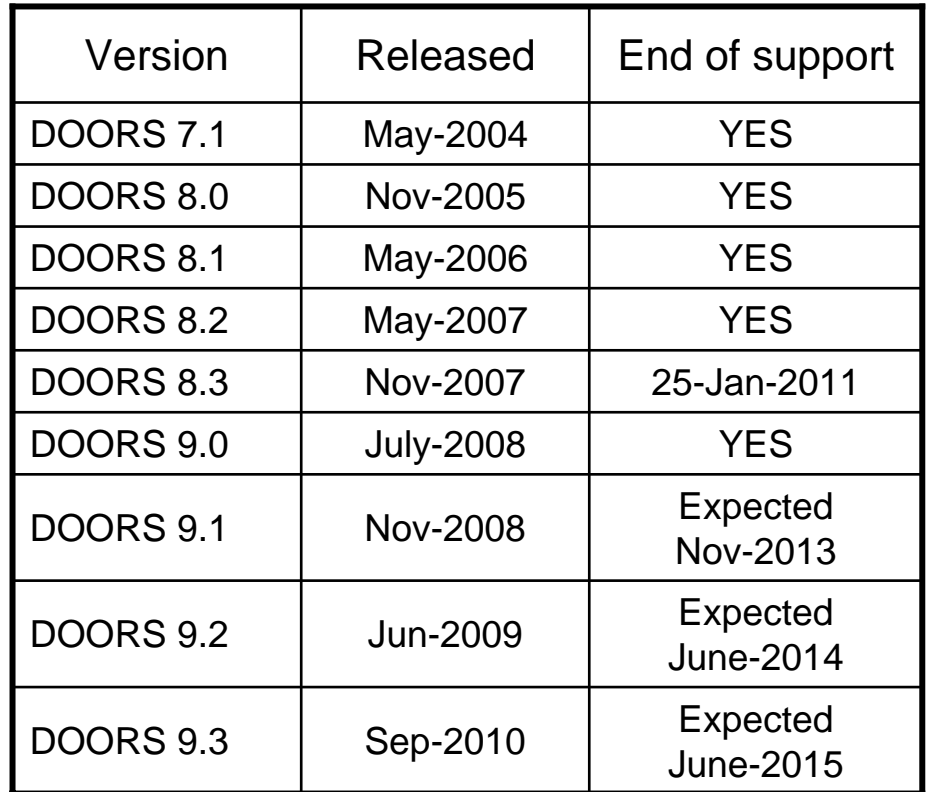

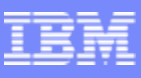

### Recent Improvements in RM Integrations A reminder

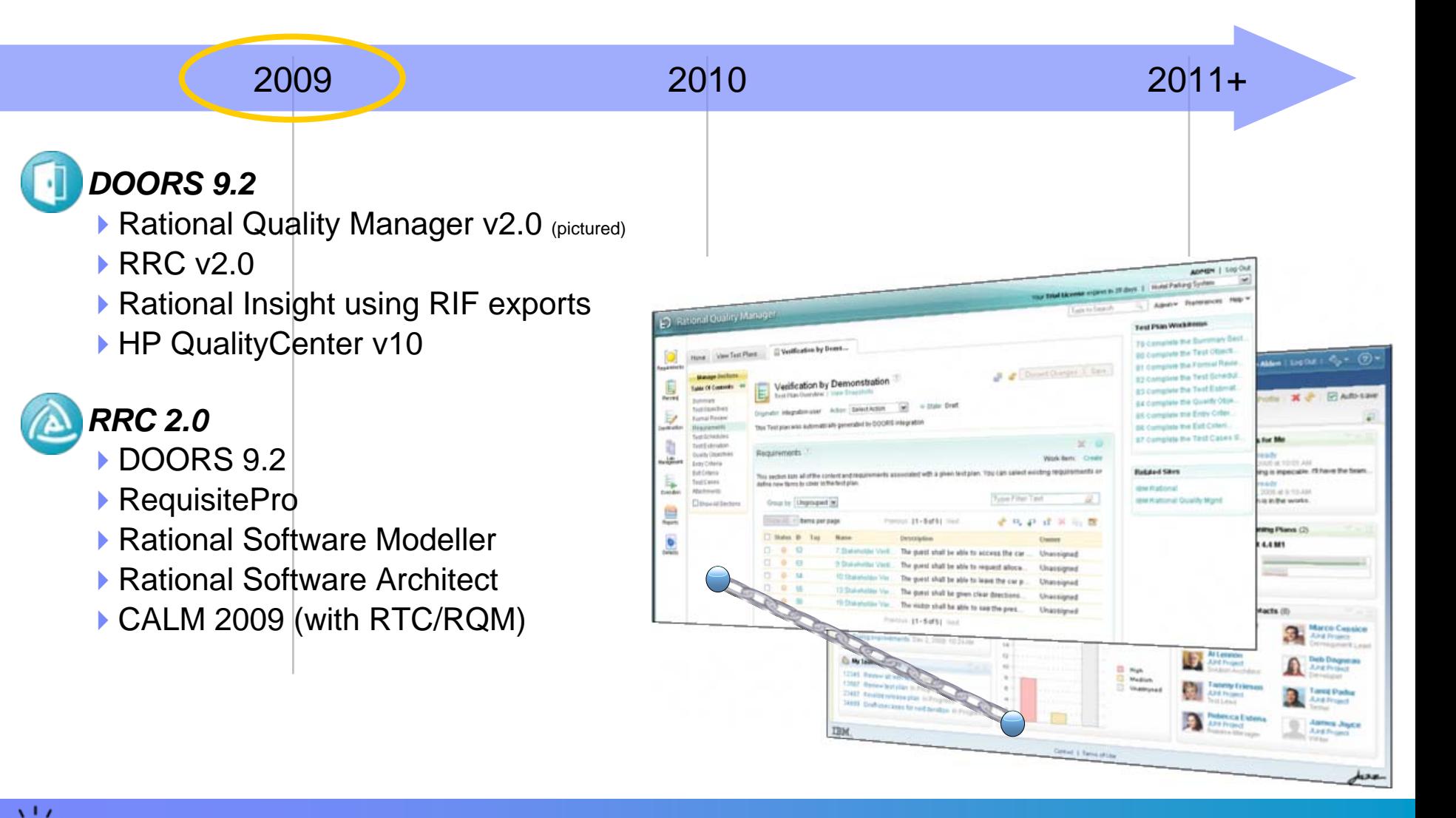

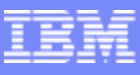

## 2010 Enhancements: DOORS and DOORS Web Access

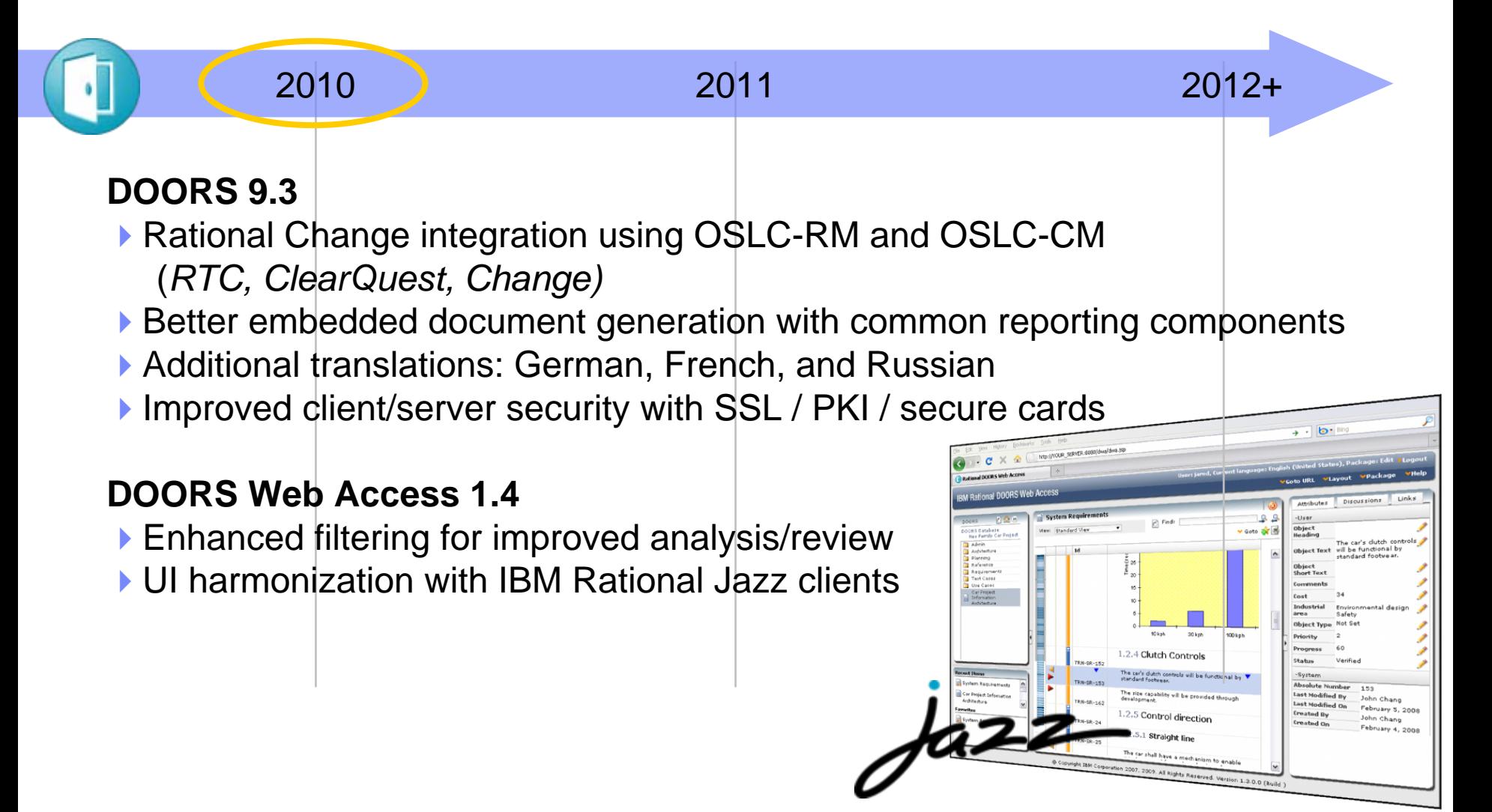

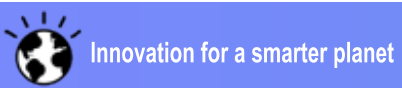

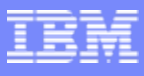

## Requirements solutions are part of a bigger vision

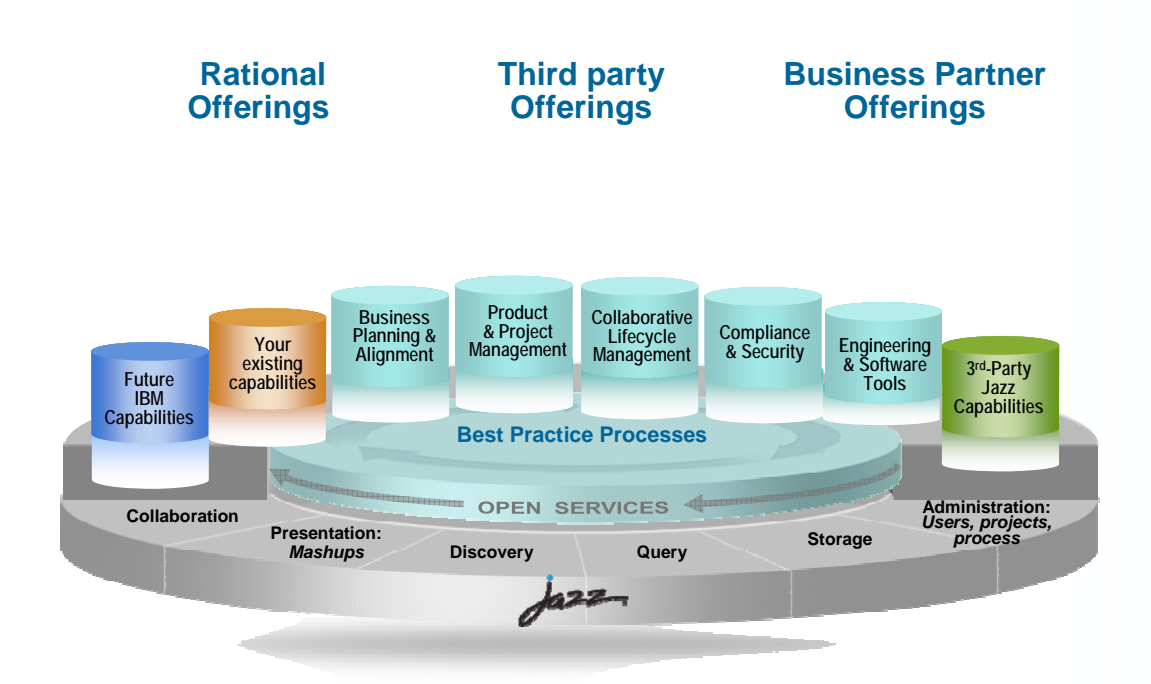

**Jazz is a platform for** *transforming how people work together* **to deliver greater value and performance from their investments in software and systems delivery**

#### *Jazz is…*

- Г Our vision of the future of systems and software delivery
- A scalable, extensible team collaboration platform
- An integration architecture enabling mashups and non-Jazz products to participate
- **A** community at Jazz.net where Jazz products are built

### **Open Services for Lifecycle Collaboration**

Open interfaces. Open possibilities. open-services.net

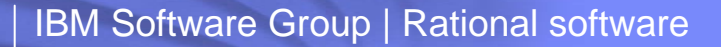

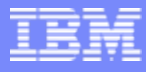

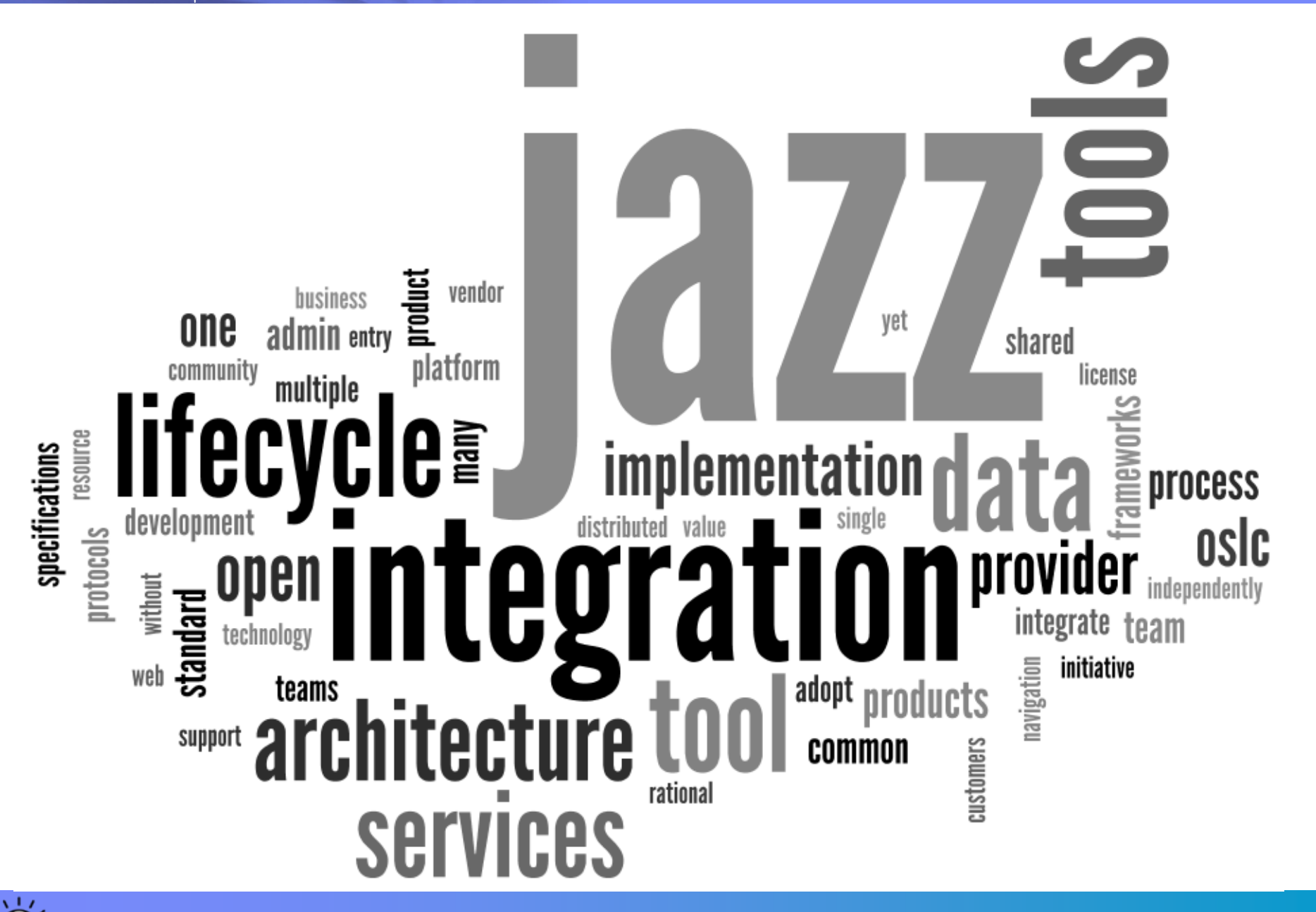

## Defining what "Jazz" means

- $\mathcal{C}$ Jazz is IBM's initiative for improving systems & software lifecycle integration
- Ľ. This initiative consists of three elements:

 $\mathcal{L}_{\mathcal{A}}$ 

- **▶ An open architecture** for lifecycle tool integration
- An open **community** working together to integrate and develop lifecycle tools
- A catalog of **products** that support the Jazz architecture
	- **Specifications for linking lifecycle tool data (OSLC)**
	- $\mathcal{L}_{\mathcal{A}}$  **Integration services & protocols for implementing common lifecycle patterns (Jazz platform)**

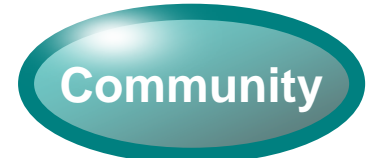

**Architecture**

- **Jazz.net – A place where stakeholders collaborate**
- **Enables transparent development of Jazz architecture and products**

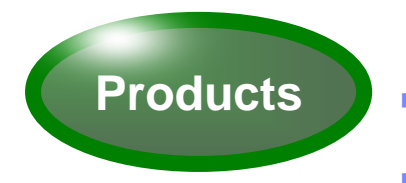

- **Lifecycle tools that support the Jazz architecture**
- **Developed transparently in the view of the Jazz**

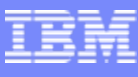

#### The Jazz Architecture: An open architecture for lifecycle tool integration Lifecycle Tool Change

- **Built for the 21st century**: designed using Web architectural principles, implemented with Web technologies
- **Realistic**: recognizes that customers will not replace their current investments wholesale
- **Pragmatic**: allows tools and services to be upgraded independently, without sacrificing rich integration
- **Open**: supports the requirement to have a variety of tools from different sources

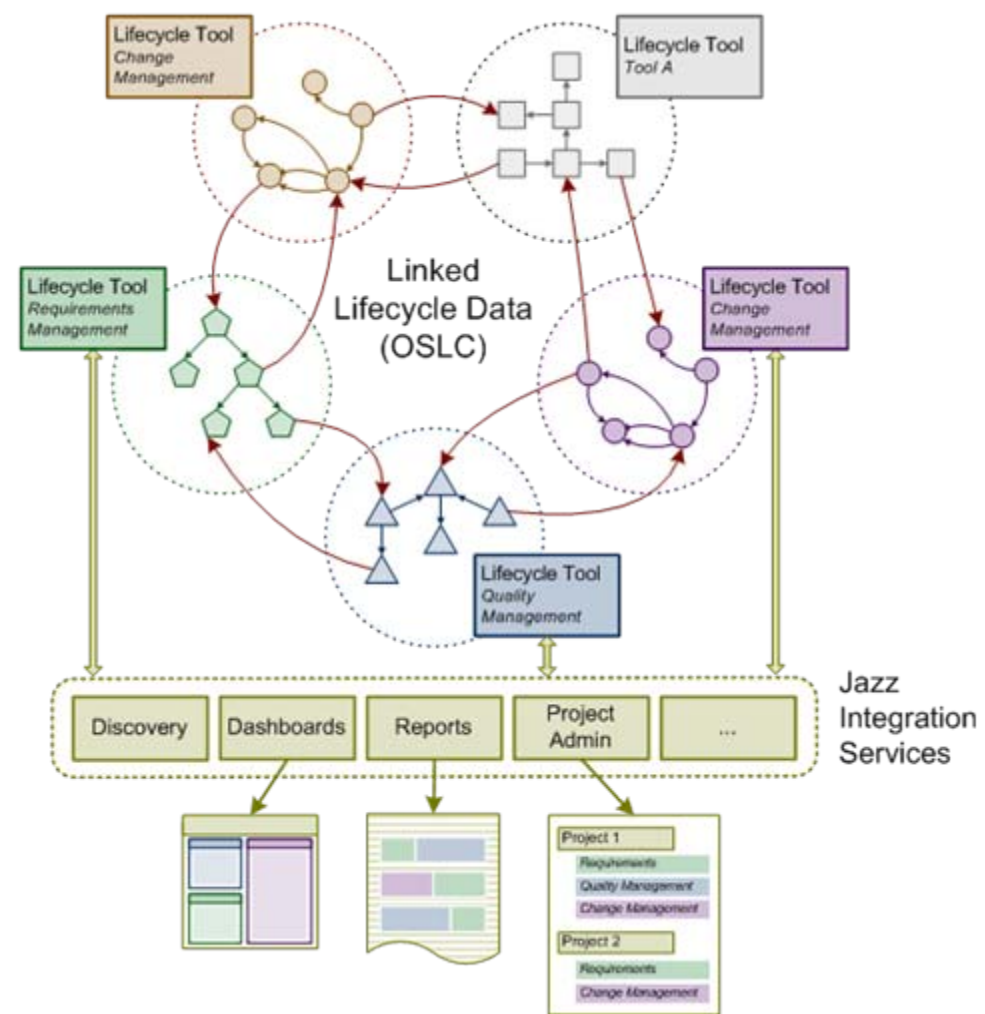

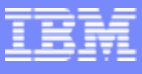

### Open Services for Lifecycle Collaboration *Community specifications for lifecycle integration*

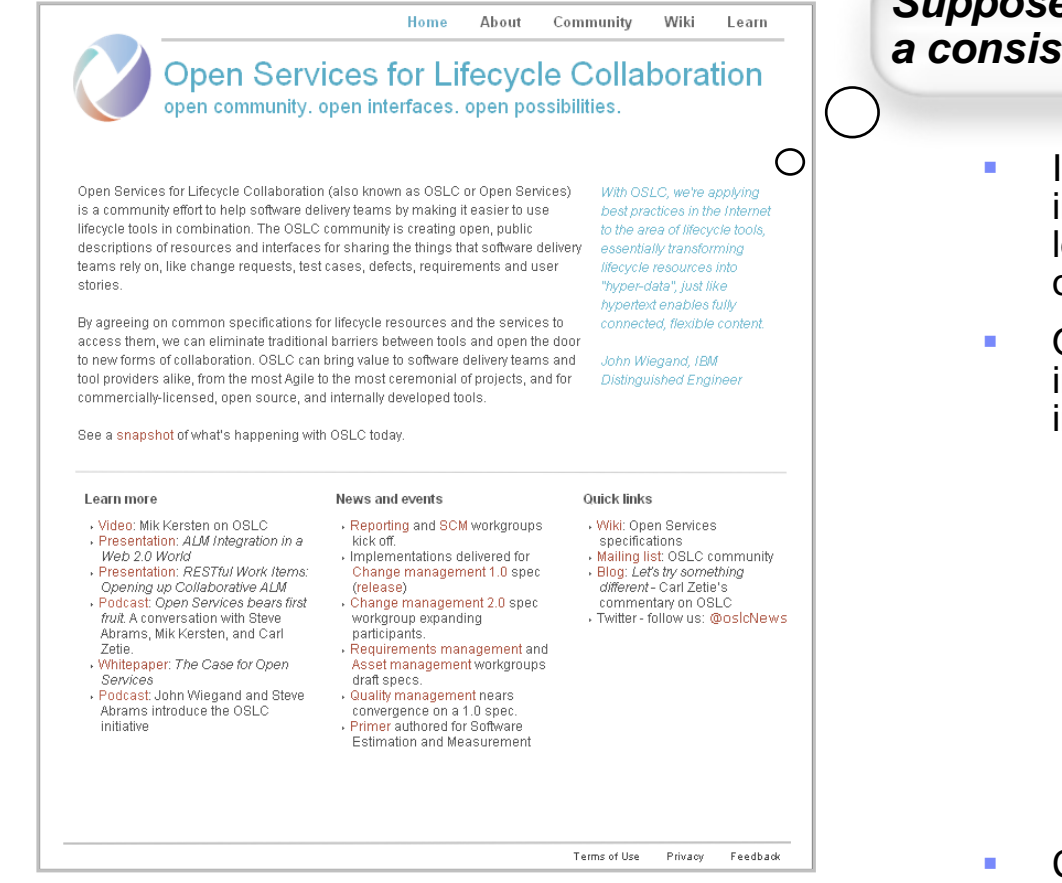

## Please visit [www.open-services.net](http://www.open-services.net/)

#### *Suppose tools exposed their data in a consistent way?*

- Industry initiative proposed by IBM in June 2008 based on things learned from Jazz. Became operational in Dec 2008.
- Open community of individuals interested in improving lifecycle integration. Goals:
	- 1. Make life better for software delivery teams by easing the way tools can be used in combination
	- 2. Reduce the complexity and cost for tool providers in integrating tools together
	- 3. Open up new possibilities in the marketplace by opening up the way lifecycle tools and data can be used in ALM and outside of ALM
- Creating open, public specifications that describe resources and interfaces for sharing the things that software delivery teams rely on.

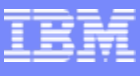

## Open Services for Lifecycle Collaboration

*An initiative aimed at simplifying tool integration across the software delivery lifecycle*

Barriers to sharing resources and assets across the software lifecycle

- Multiple vendors, open source projects, and in-house tools
- ▶ Private vocabularies, formats and stores
- ▶ Entanglement of tools with their data

### **Open Services for Lifecycle Collaboration**

- ▶ Community Driven specified at **open-services.net**
- ▶ Specifications for ALM Interoperability
- Inspired by Internet architecture
	- Loosely coupled integration with "just enough" standardization
	- Common resource formats and services
- ▶ A different approach to industry-wide proliferation

## Please visit [www.open-services.net](http://www.open-services.net/)

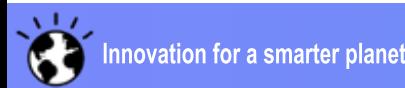

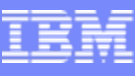

## OSLC @ open-services.net

#### **STATE OF STATE OF STATE OF STATE OF STATE OF STATE OF STATE OF STATE OF STATE OF STATE OF STATE OF STATE OF S** Eight workgroups formed

- ▶ Change Management 1.0, QM 1.0, and RM 1.0 specs complete
- ь AM, Asset, Reporting, SCM - 2Q10
- ▶ Estimation – 3Q10
- ▶ 2.0 specs for CM, QM, RM timed for 1Q/2Q10

#### **Community**

- ▶ 175+ registered community members
- ▶ Workgroups have individuals from 25+ different companies
- Þ Integrators, ISVs, industrial, open source, consultants
- ▶ Mix of IT and Systems participants

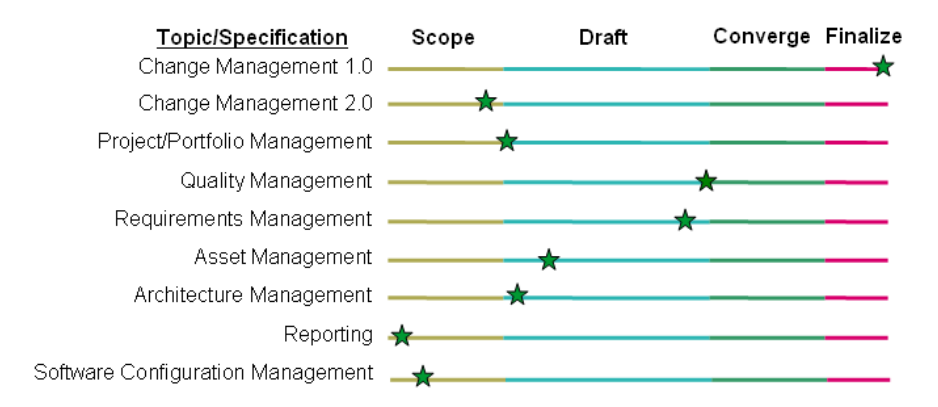

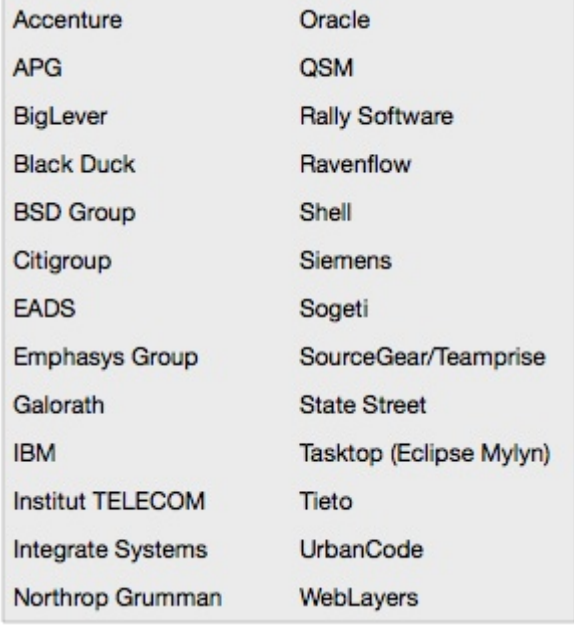

*12*

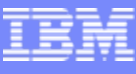

# OSLC Community

- Eleven workgroups operating at open-services.net
	- ▶ Domain focused workgroups (e.g. CM, QM, RM)
	- ▶ Common issues and patterns (Core)
	- ▶ Solution oriented workgroups (e.g. PLM/ALM)
- Range of interests, expertise, involvement
	- ▶ ~400 registered community members (up from 70 people at RSC 2009)
	- Individuals from  $~10$  different companies have participated in OSLC workgroups (up from 5 companies at RSC 2009)

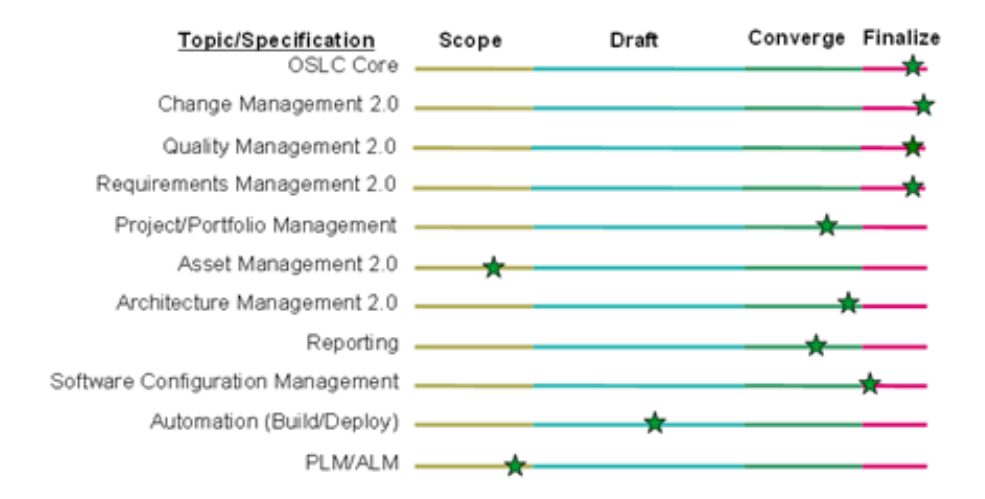

**AccentureAPGBlack DuckBoeing BSD Group Citigroup EADSEmphasys Group Empulsys Fokus FraunhoferGalorathGeneral MotorsHealth Care Services Corp IBMInstitut TELECOMIntegrate Systems**

**Lender Processing Services Northrop Grumman OracleQSMRally Software RavenflowShellSiemensSogeti SourceGear/Teamprise State StreetTasktop (Eclipse Mylyn) ThalesTietoTOPIC Embedded Systems UrbanCodeWebLayers**

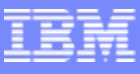

## The Internet – an inspiration for an architecture

- $\mathcal{C}$ Amazingly scalable
- T Integrates information on a massive scale
- Infinitely extensible
- × Open
- × Collaboration on unprecedented scale
- $\mathcal{C}$ World-wide information visibility

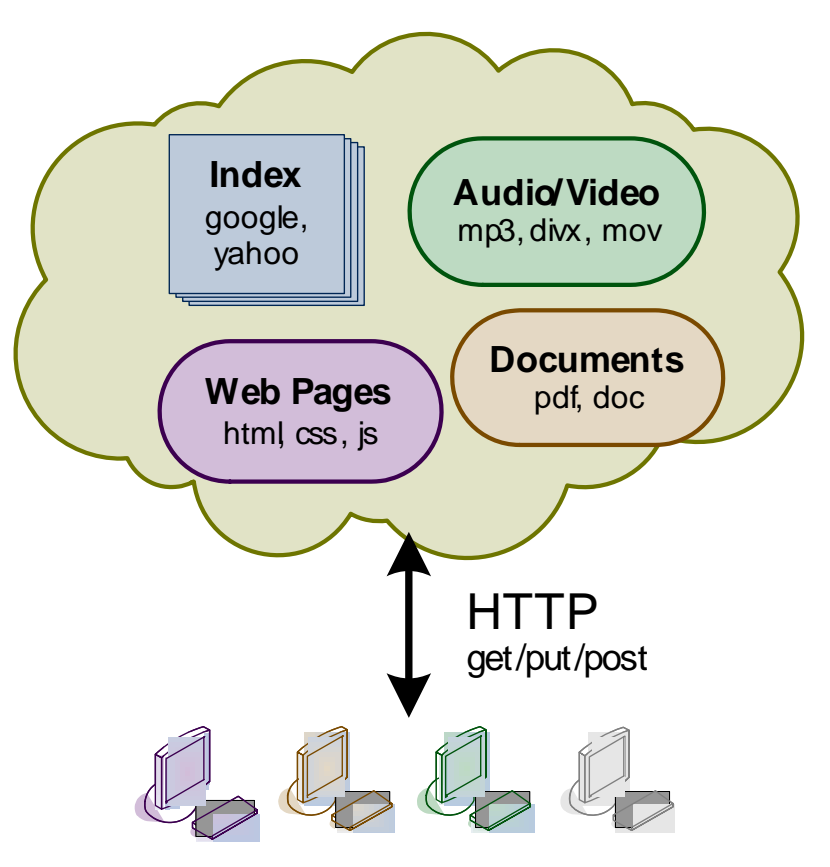

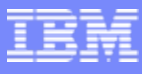

## What does this mean?

- $\mathcal{L}_{\mathcal{A}}$ All data are resources with URLs
- $\mathcal{L}_{\mathcal{A}}$ Resources have representations
- П Representations are specified independently of tools
- $\mathcal{L}_{\mathcal{A}}$ Links are embedded URLs
- F. Tools (multiple) access data through HTTP get/put/post/delete
- Ш Unprecedented extensibility

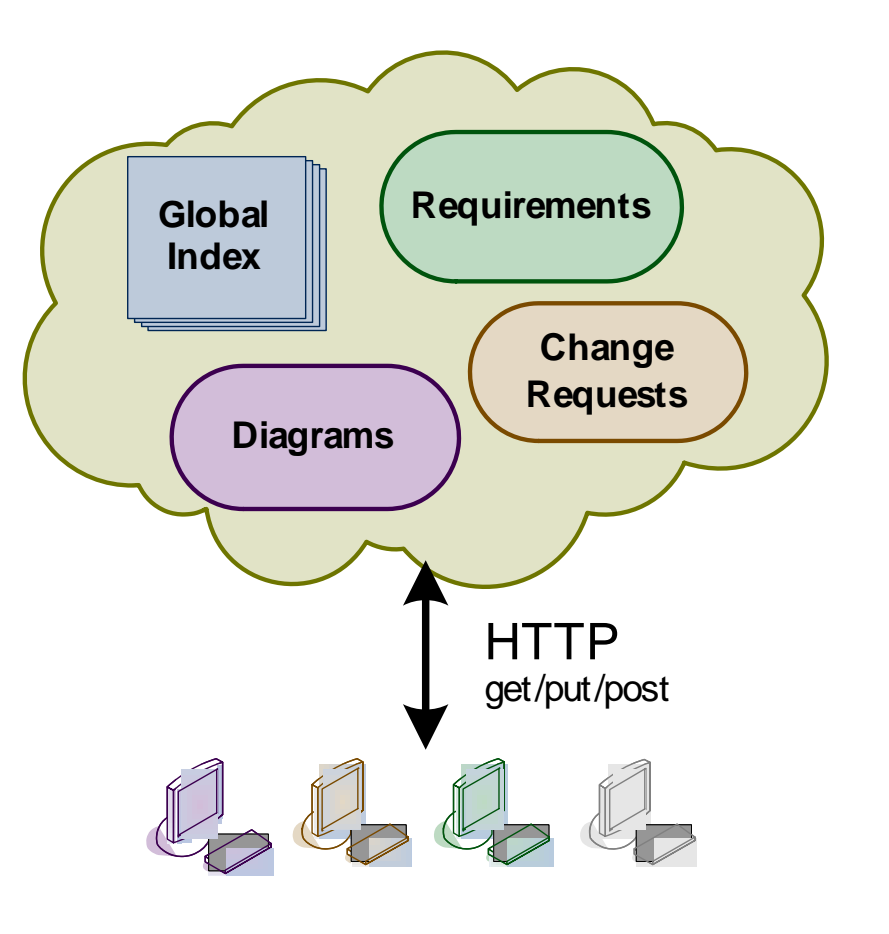

## Jazz: An Architecture for Application Integration

- Jazz tools implement the Open Services for Life-cycle Collaboration (OSLC) specification.
	- ▶ Each tool offers a set of domain-specific, language-neutral, internet-based REST services for accessing the data it maintains
- ш Jazz Integration Architecture (JIA) extends OSLC to integrate tools further
	- ъ JIA defines Jazz Foundation Services
		- п Storage, Administration, Composite user interface, Query, …
- Jazz architecture may be adopted selectively and incrementally
- Jazz Team Server – An implementation of Jazz Foundation Services

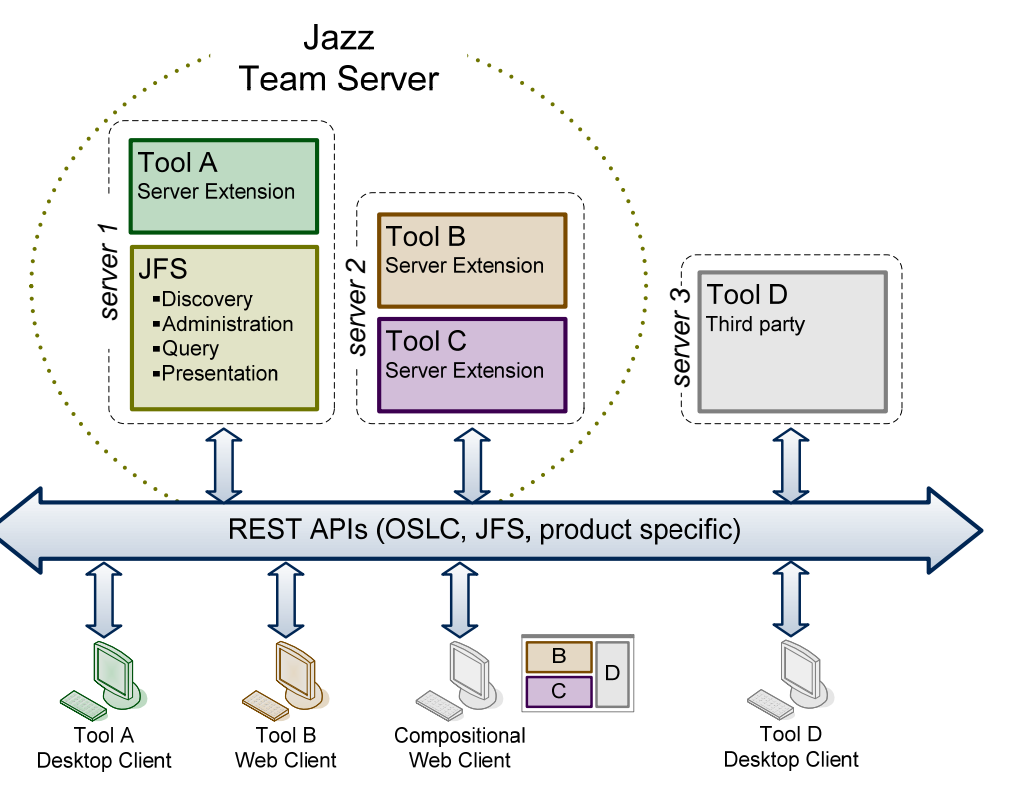

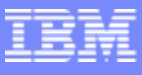

## Fundamentals before we delve deeper

- **A DWA server is required for OSLC**
- A DOORS license will be consumed where DWA licenses are not available
- ▉ Partners and customers can make use of the RM OSLC services which we have published
- Delegated User Interfaces are used to allow one application to display another DOORS to display CM form to create a defect for example
- Compact rendering to show information from other systems as link tooltips in DOORS

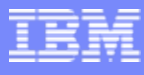

## The future of integrations – "OSLC"

Producing a generic integration framework

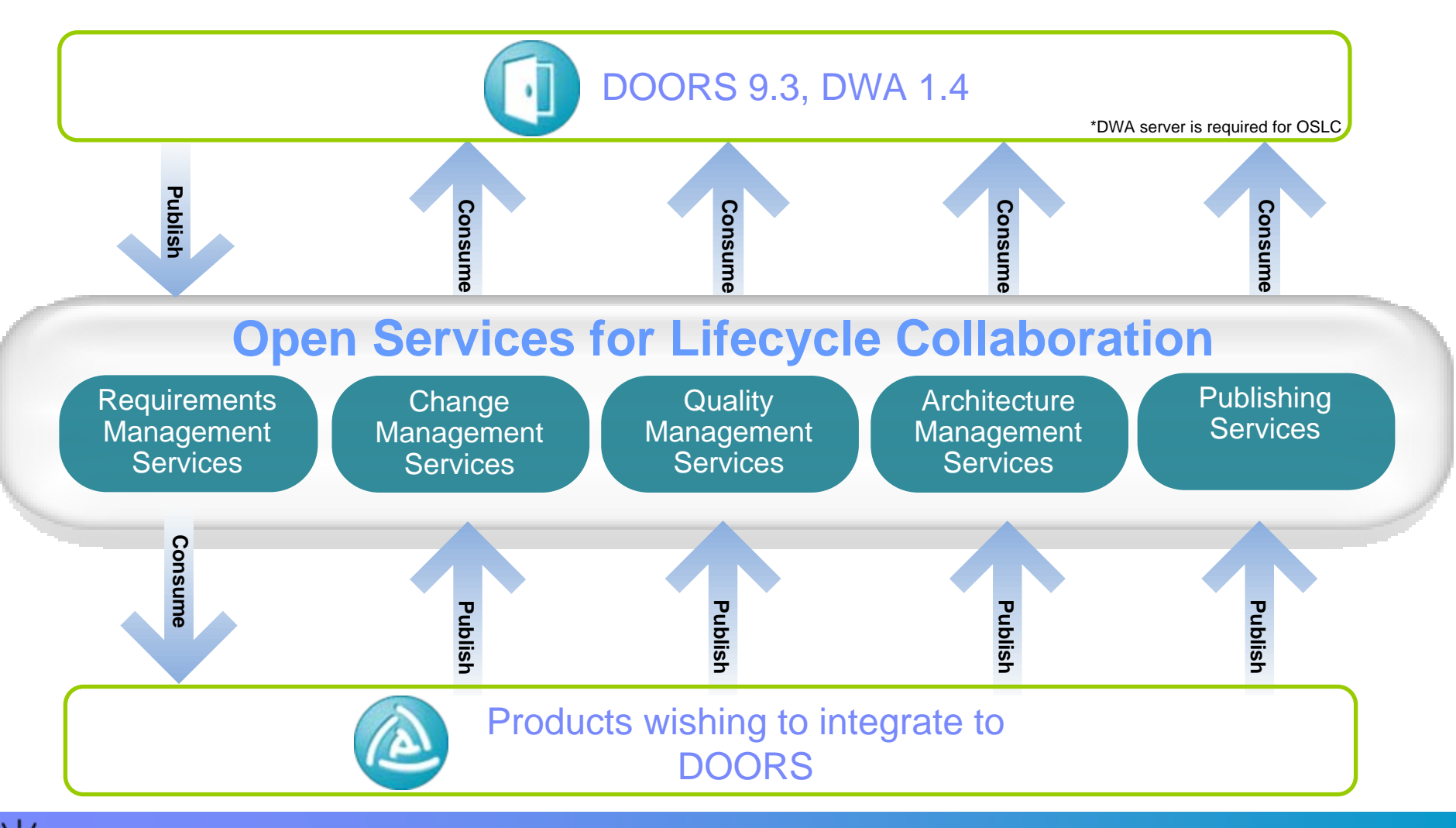

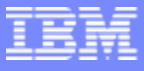

## Rich Hover / Compact Rendering

A user integrating with OSLC to DOORS can use rich hover functionality to see the requirements information inside the other tool:

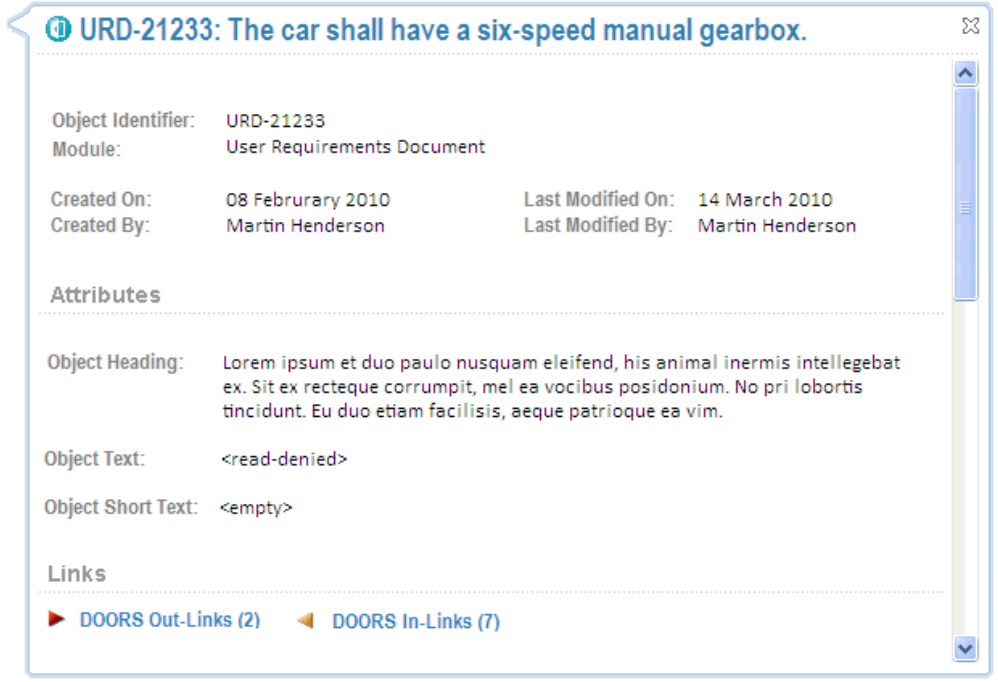

e.g. DOORS requirements being displayed inside of RTC

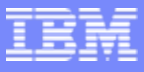

## Rich Hover / Compact Rendering

g

 $\overline{\phantom{a}}$ A user integrating with OSLC from DOORS can use rich hover functionality to see information from the other system inside of DOORS:

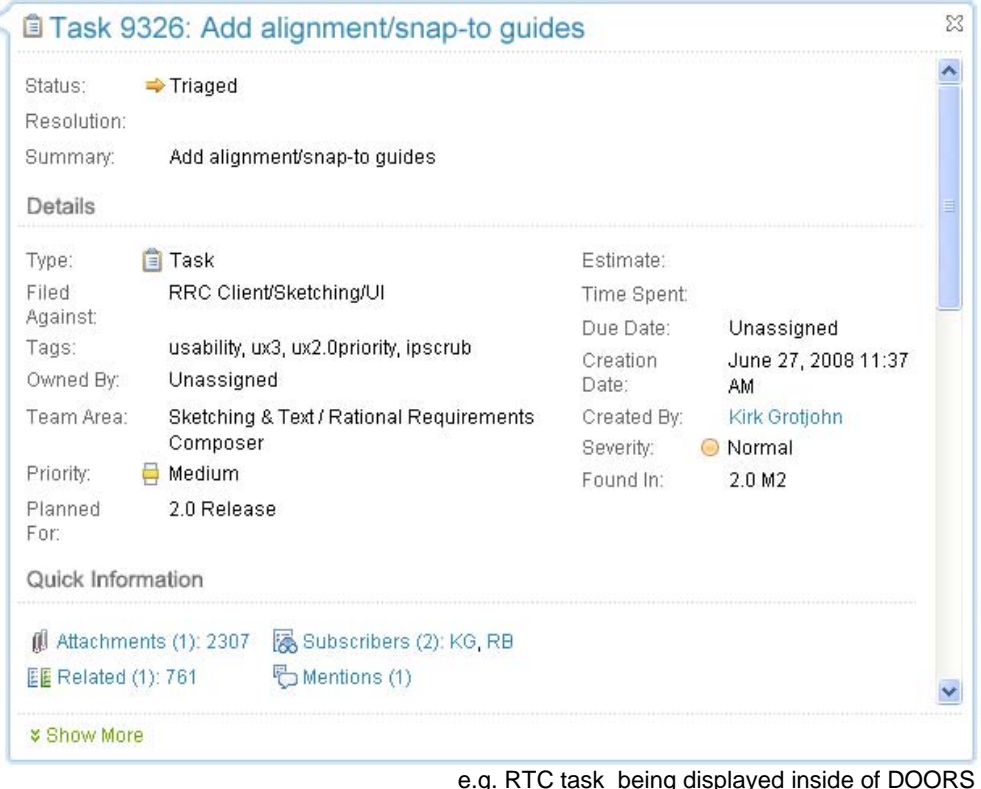

## Generic CM integration

- Offer integrations to Change, ClearQuest and RTC that have functional parity
	- ▶ Convert existing DOORS-Change interface to be generic
	- Develop to support OSLC as much as possible
	- ▶ Supply as part of the DOORS install and offering
- $\mathcal{C}$  What do we get?
	- ▶ Requirement/Change Request traceability
		- **Stakeholder requirements submission:** Generation of draft requirements based on enhancements submitted through their Change Management system
		- П **Requirements driven development:** Create implementation requests from requirements and monitor development progress alongside the requirements
		- ш **Requirement defect tracking:** Associate a defect with a requirement to investigate a possible change to the requirement
	- **Requirements Change Management**
		- Ш Manage the change process of DOORS requirements

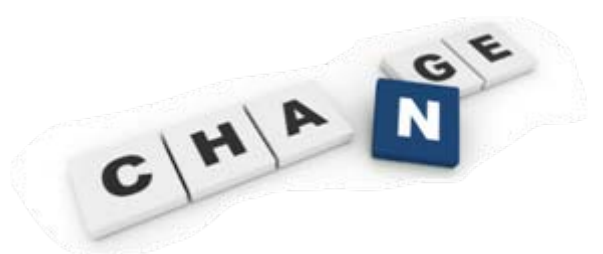

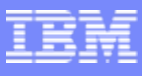

# Products Supported by CM OSLC Integrations

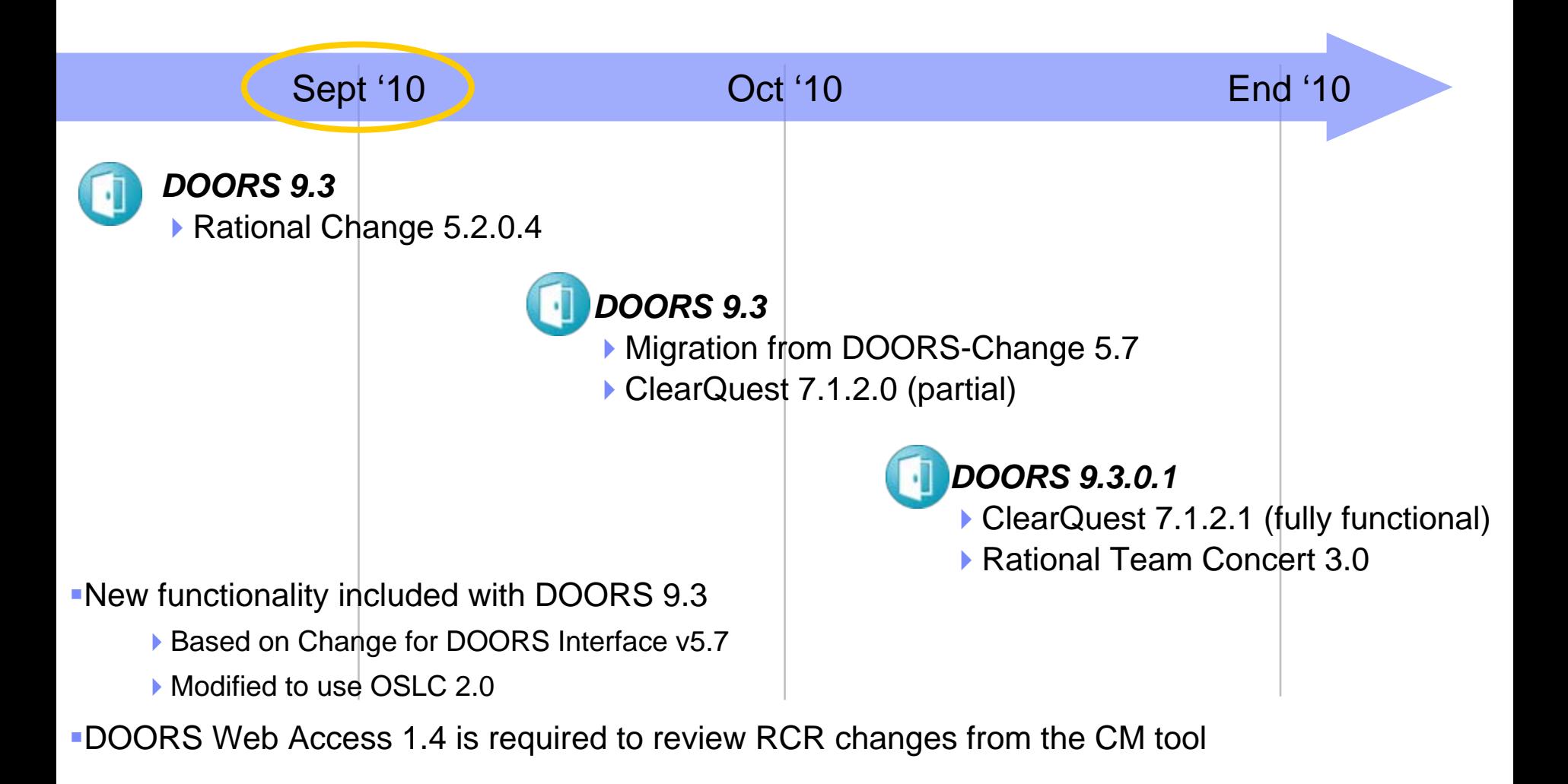

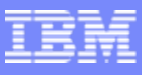

## Requirements Gathering

- P. Allows you to import change requests/work items into DOORS to use as the basis for a new module
- Will work with any lifecycle/process/schema

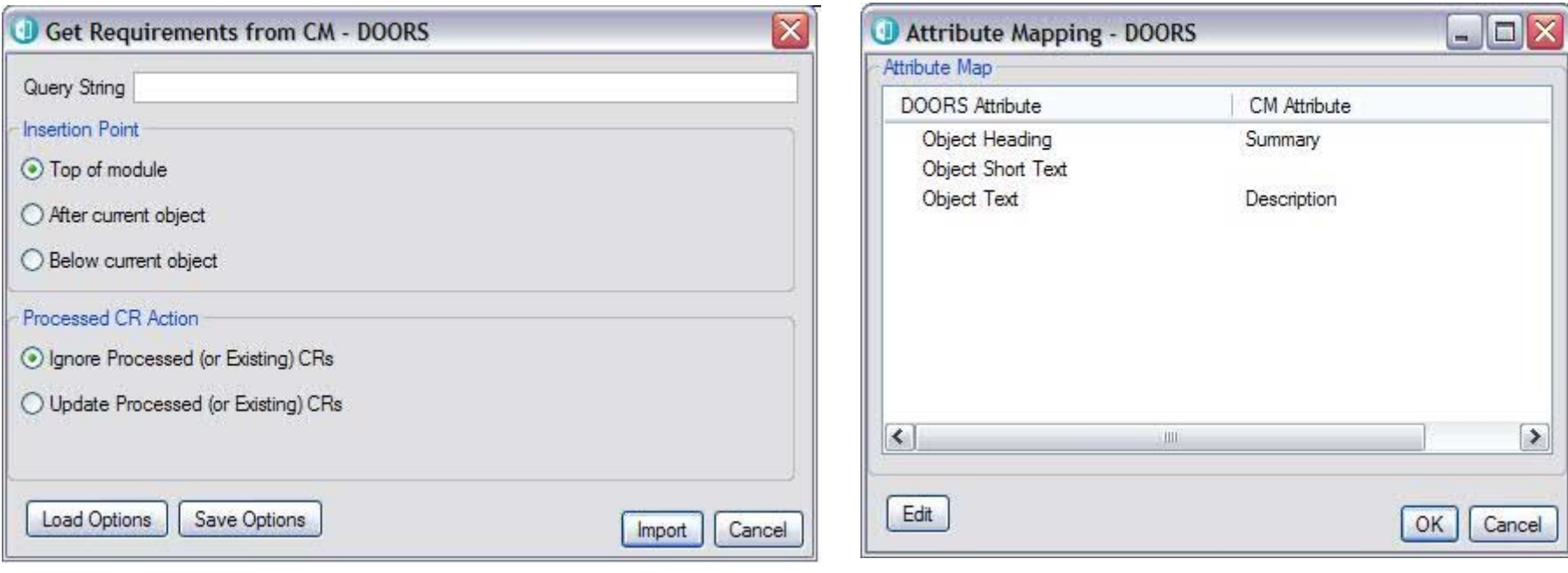

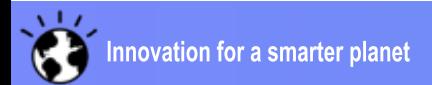

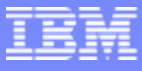

## Requirements Implementation

- $\mathcal{L}_{\mathcal{A}}$ Uses any lifecycle defined in CQ, RTC, or Change
- $\mathcal{L}_{\mathcal{A}}$ Provides traceability from requirements to change request/work item to code
- $\mathcal{L}_{\mathcal{A}}$ Sample lifecycle provided with Change

### Requirements Implementation Lifecycle

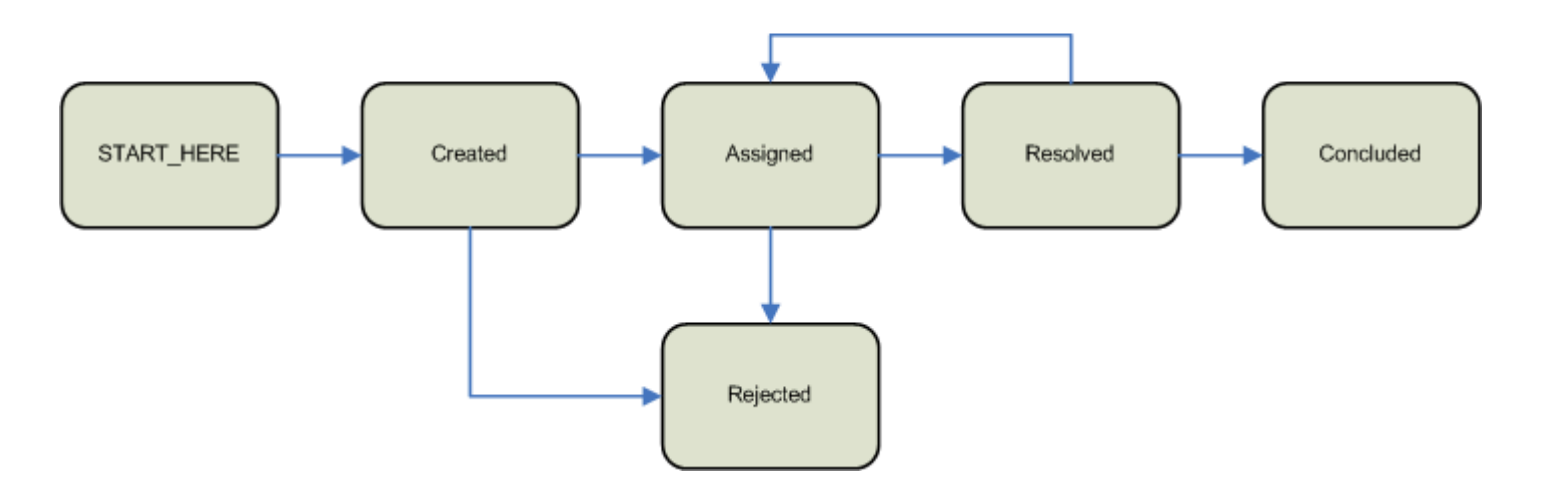

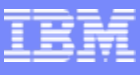

## Requirement/Change Request traceability

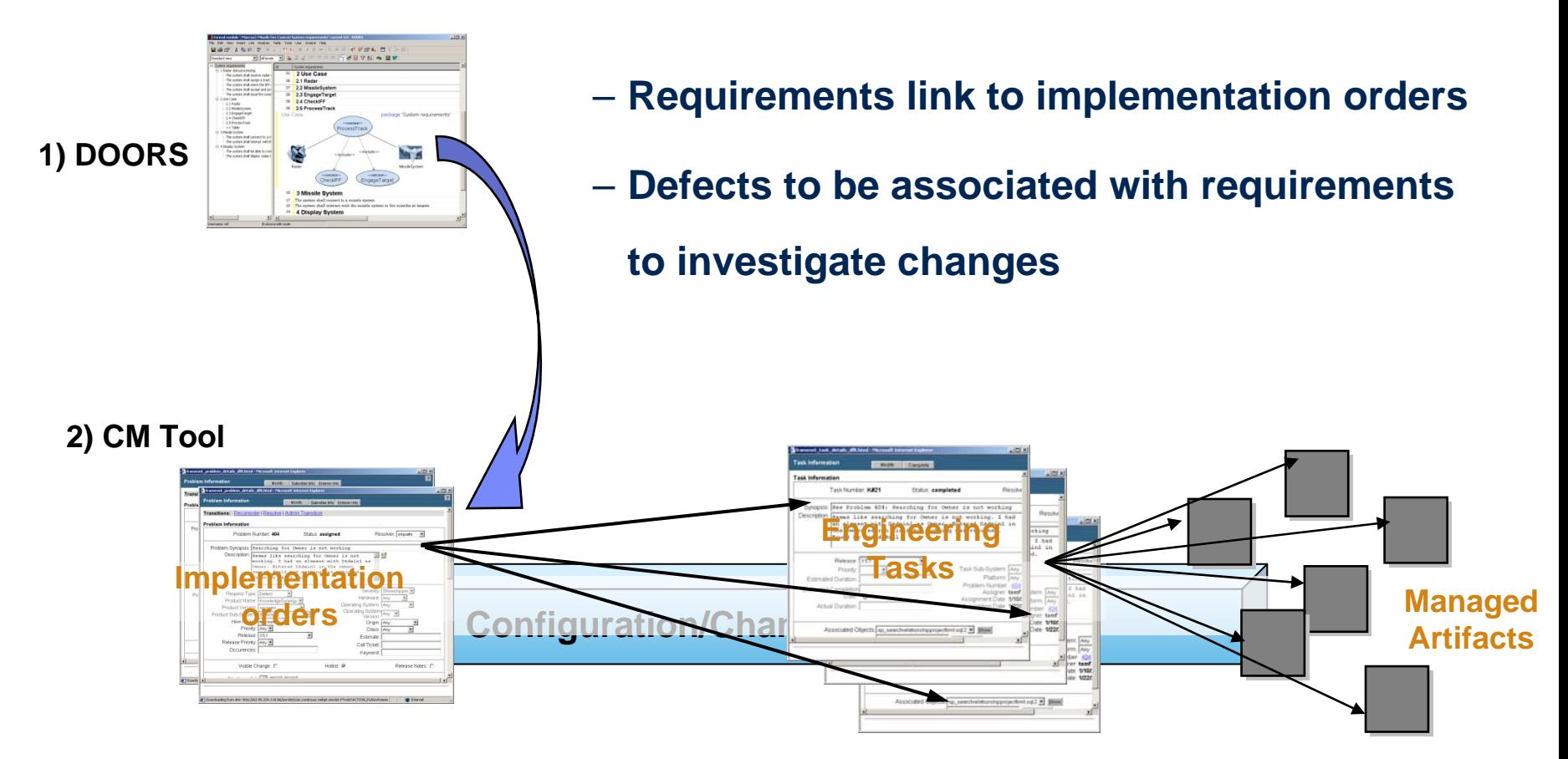

### Traceability of actual activities, not just data – better impact analyses

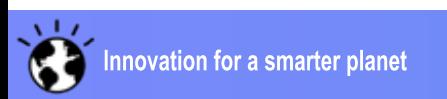

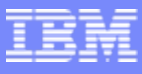

## Requirements Change Management

- $\mathcal{L}_{\mathcal{A}}$ Requirements Change Request lifecycle
- $\mathcal{L}_{\mathcal{A}}$ Force changes to a DOORS module to go through a process in the CM tool

Requirements Change Request Lifecycle

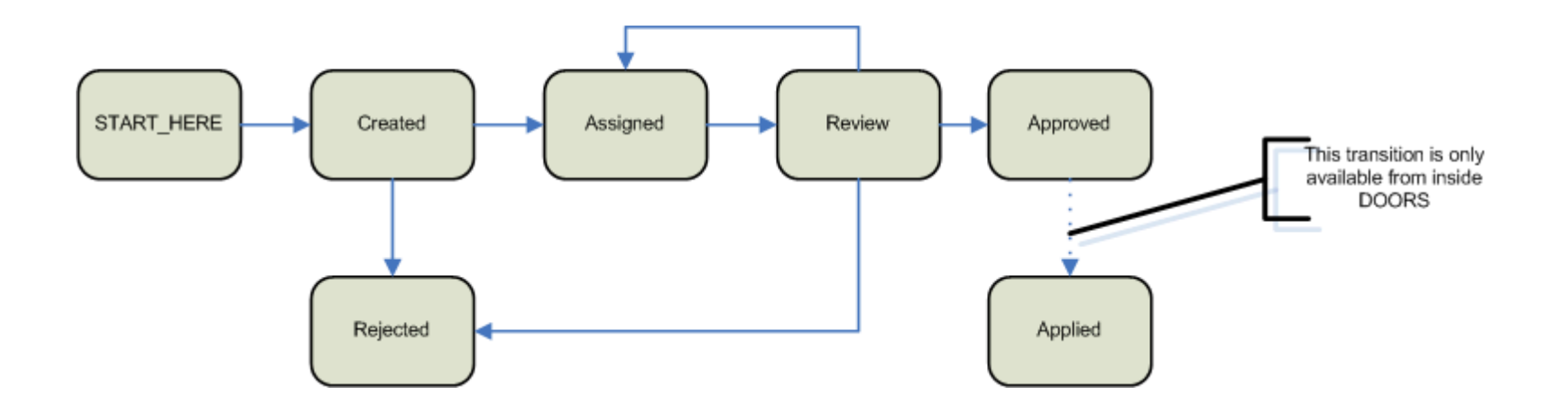

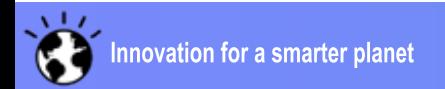

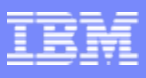

## Who would use Requirements Change Management?

### **Requirements Managers**

- As they enter or modify requirements, automatic generation of correlating RCRs
- **Requirements Reviewers** 
	- Automatic notification of outstanding requirements changes and full adoption into the review process before a requirement can be approved
- Change Control Boards / Review Boards
	- ▶ Use CM interface to perform live reviews
	- Quickly query the system for all pending changes not yet approved
	- Accept or reject Changes live in the system during your meeting, progress the turnover of new requirement to your implementation teams
- Release & Project Managers
	- Use Change's reporting capability to report on-demand the Requirements that have been submitted, approved, rejected or implemented in any release.

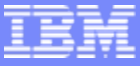

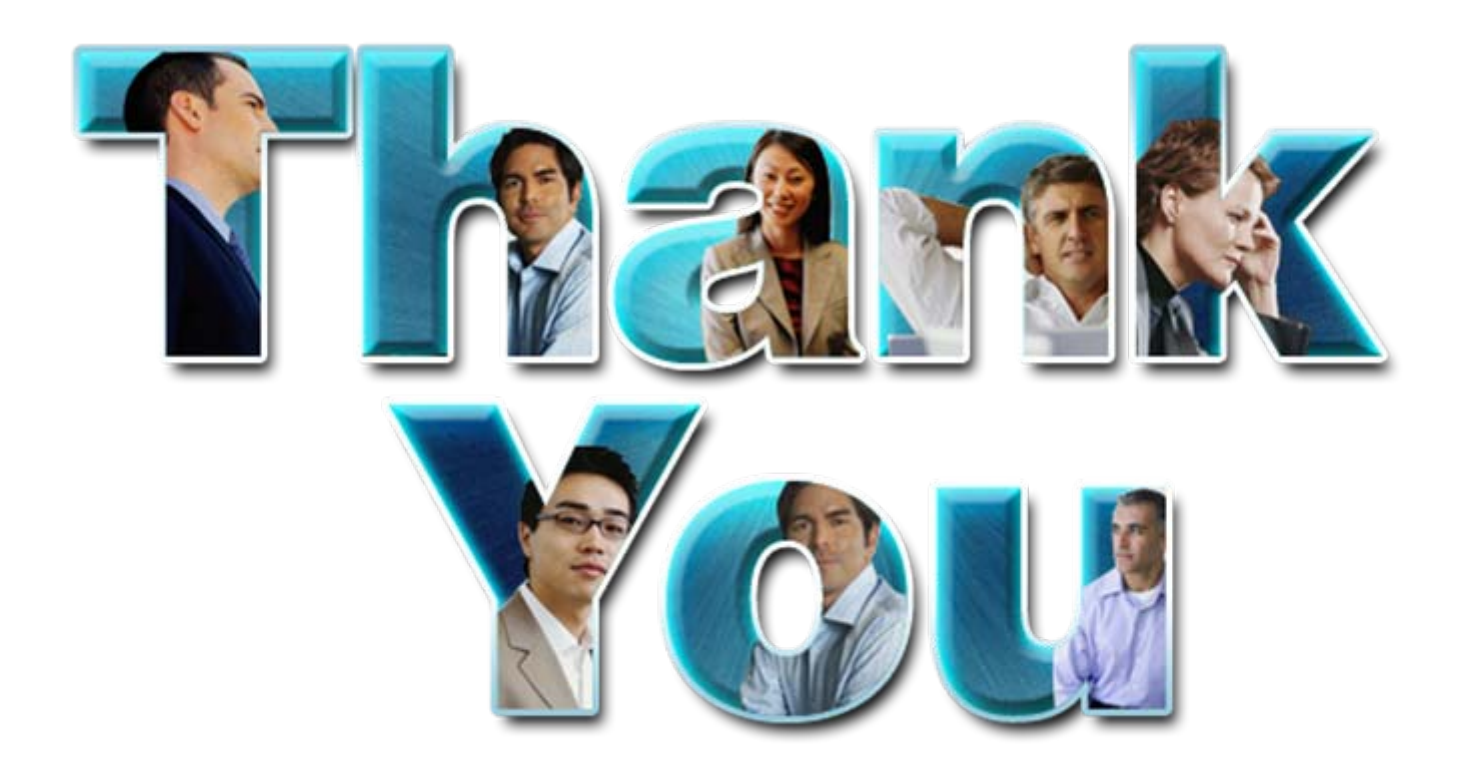

### **www.ibm.com/software/rational**

© Copyright IBM Corporation 2011. All rights reserved. The information contained in these materials is provided for informational purposes only, and is provided AS IS without warranty of any kind, express or implied. IBM s or service names may be trademarks or service marks of others.

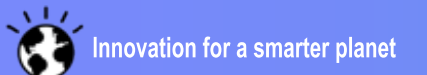

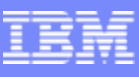

## Enhanced built in document generation

- ▉ Customer drivers
	- ▶ Strong engineering need to have an electronic record of specifications
		- Without the need to install a formal systems engineering product such as DOORS
	- Expectation that high quality document generation is part of a product out of the box
- $\mathcal{C}$  DOORS 9.3 provides an additional mechanism for document generation
	- $\triangleright$  Built in addition to existing functions
	- Support for Word, HTML and direct PDF generation
	- Documents provided based on DOORS views
		- $\blacksquare$ Continue to support both book and table layout templates
	- Generated documents can be tailored for company needs
	- ▶ Making use of common IBM technology
		- $\mathcal{L}_{\mathcal{A}}$  Can be upgraded to Rational Publishing Engine
			- For more configurability
			- –Document generation across multiple tools or databases

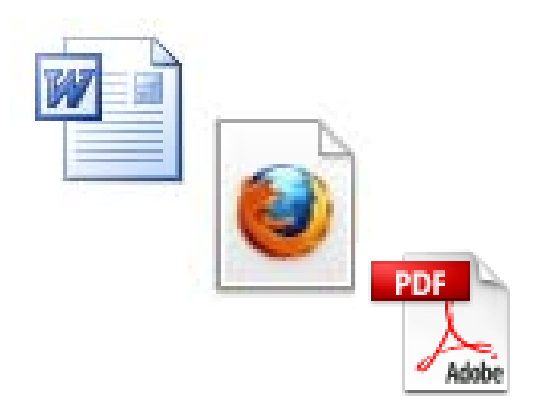

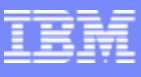

## Example document generation, Table layout

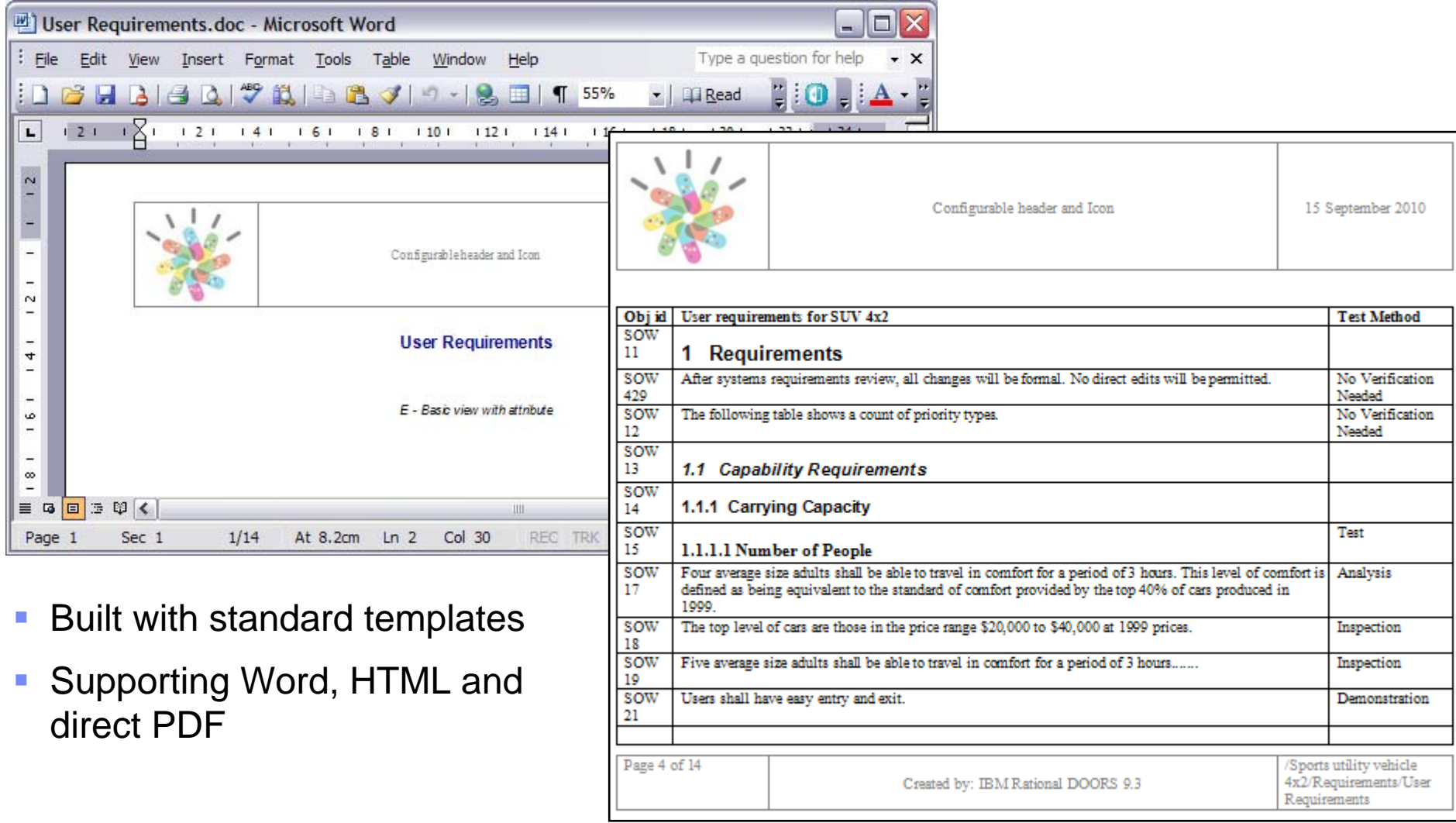

 $\mathbf G$ 

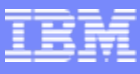

## Responding to higher security demands on IT systems

- **Customer drivers** 
	- ▶ Industry shift towards using more internet related technologies
	- ▶ Higher demand over secure systems
- What does DOORS 9.3 introduce?
	- 1.Support for stronger security communication between DOORS product components
	- 2. Log in to DOORS using digital keys
		- Built in keys provided by DOORS, or use your own company keys
		- $\mathcal{C}$ Possible to use in conjunction with a "smart" cards
	- 3. Protect DOORS deployments by governance over which DXL is executed

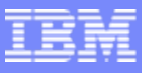

## (1) Security between DOORS product components Certificate based communications (PKI)

- DOORS now provides support for SSL communications between client and server
	- ▶ Protocol used: Transport Layer Security (TLS) version 1.0
- ▉ Benefits include
	- Data encryption offers trusted communication to protect against illegal hacking
		- $\mathcal{L}_{\mathcal{A}}$ Access to DOORS server is enforced to be through a DOORS interface
	- ▶ Support for several certification options to increase security
		- $\overline{\phantom{a}}$ Certificates based on PKI technology
		- $\overline{\phantom{a}}$ Out of the box certificates
		- п Self signed certificates
		- П Extended certificates

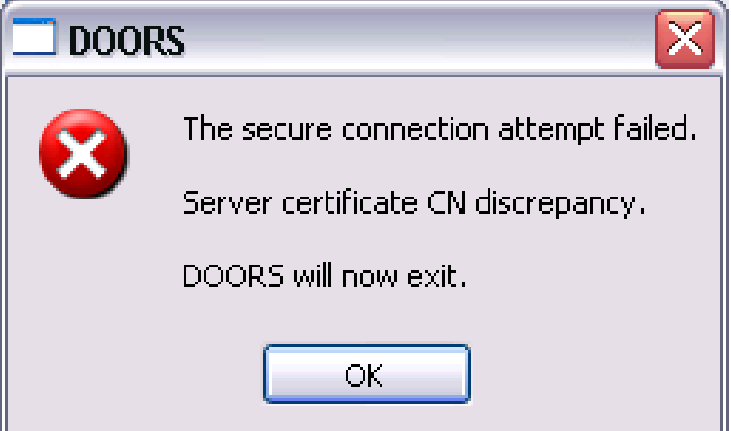

**Notes:** 

- **In order to make use of TLS, IBM GSKIT must be used, supplied with DOORS install**
- **PKI based security not currently supported with DWA**

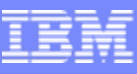

# (2) Log in to DOORS using digital keys

#### ■ Customer drivers

- ▶ Industry shift towards stronger authentication
- More and more secure information being stored within DOORS
- What does DOORS 9.3 introduce?
	- ▶ Support for authentication using "smart cards"
	- ▶ Automatic log in to DOORS with your company ID card
- Expected soon
	- ▶ Authentication into DOORS using US DoD CAC cards

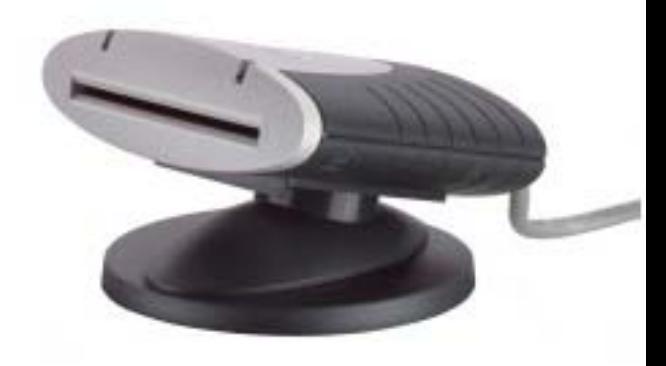

**Notes:** 

- **In order to make use of smart cards, IBM GSKIT must be used, supplied with DOORS install**
- **Smart cart authentication not currently supported with DWA**

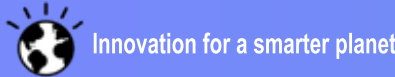

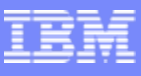

## (3) Governance over which DXL is executed

#### ■ Customer drivers

- Increased maintenance costs for tool maintenance
- ▶ Uncontrolled customizations lead to untested environments and inconsistent usage of DOORS
- Control access to DXL by
	- **Limit execution of 'unsafe' DXL**
	- Govern project DXL is storage
		- $\overline{\phantom{a}}$  Control who can provide company wide customizations

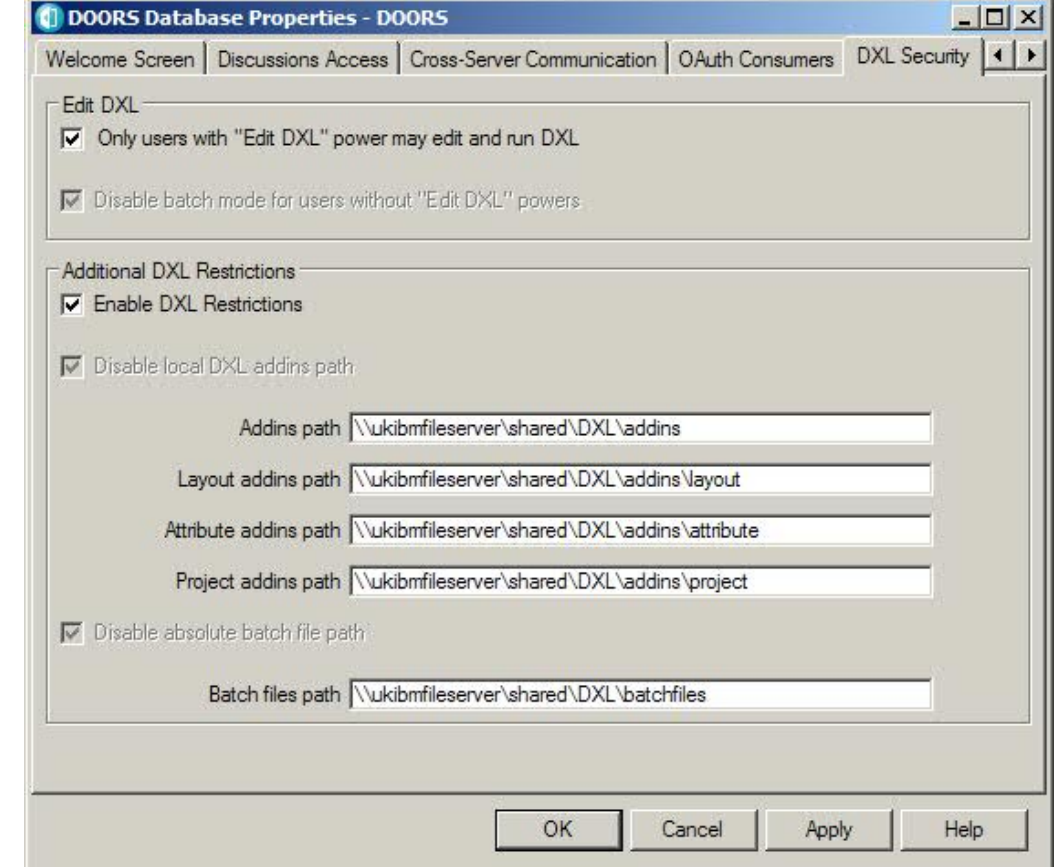

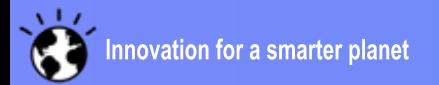

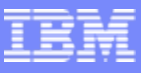

## Support for Different Cultural Groups

- Introduced in previous releases
	- ▶ Chinese (Simplified)
	- Japanese
- DOORS 9.3, DWA 1.4
	- German\*
	- ▶ French
	- ▶ Russian
- Planned for upcoming service releases
	- ▶ Spanish
	- ▶ Chinese (Traditional)
	- ▶ Korean
	- $\blacktriangleright$  Italian
	- Brazilian (Portuguese)

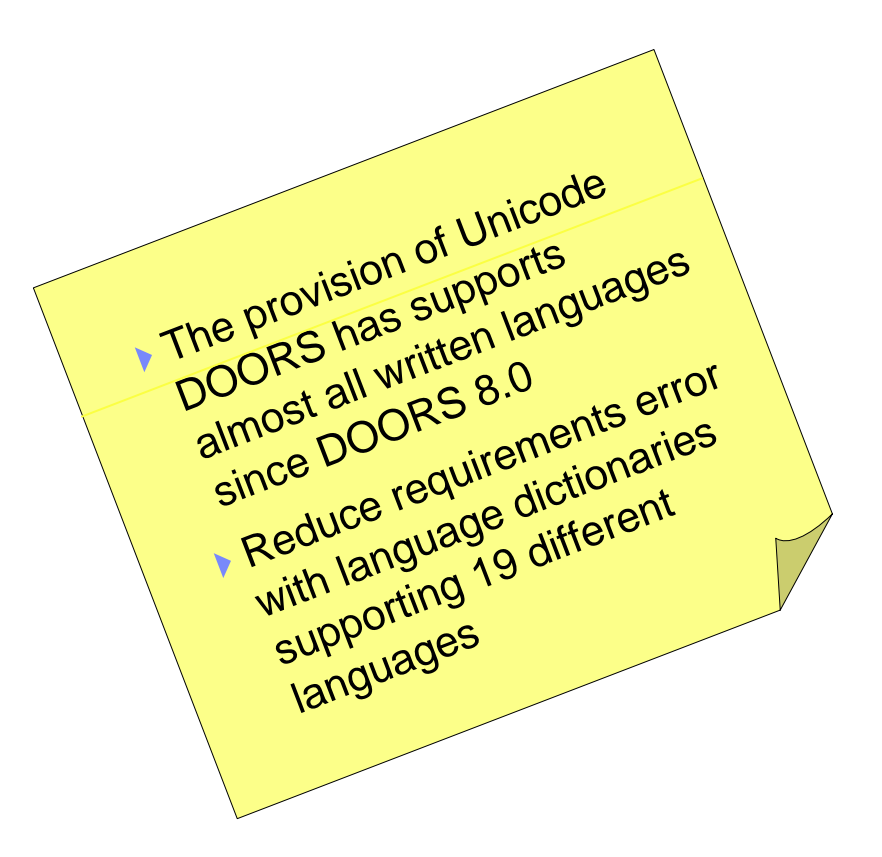

\*German support was introduced in 9.2.0.5 and DWA 1.3.0.2

#### IBM Software Group | Rational software

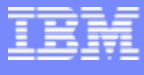

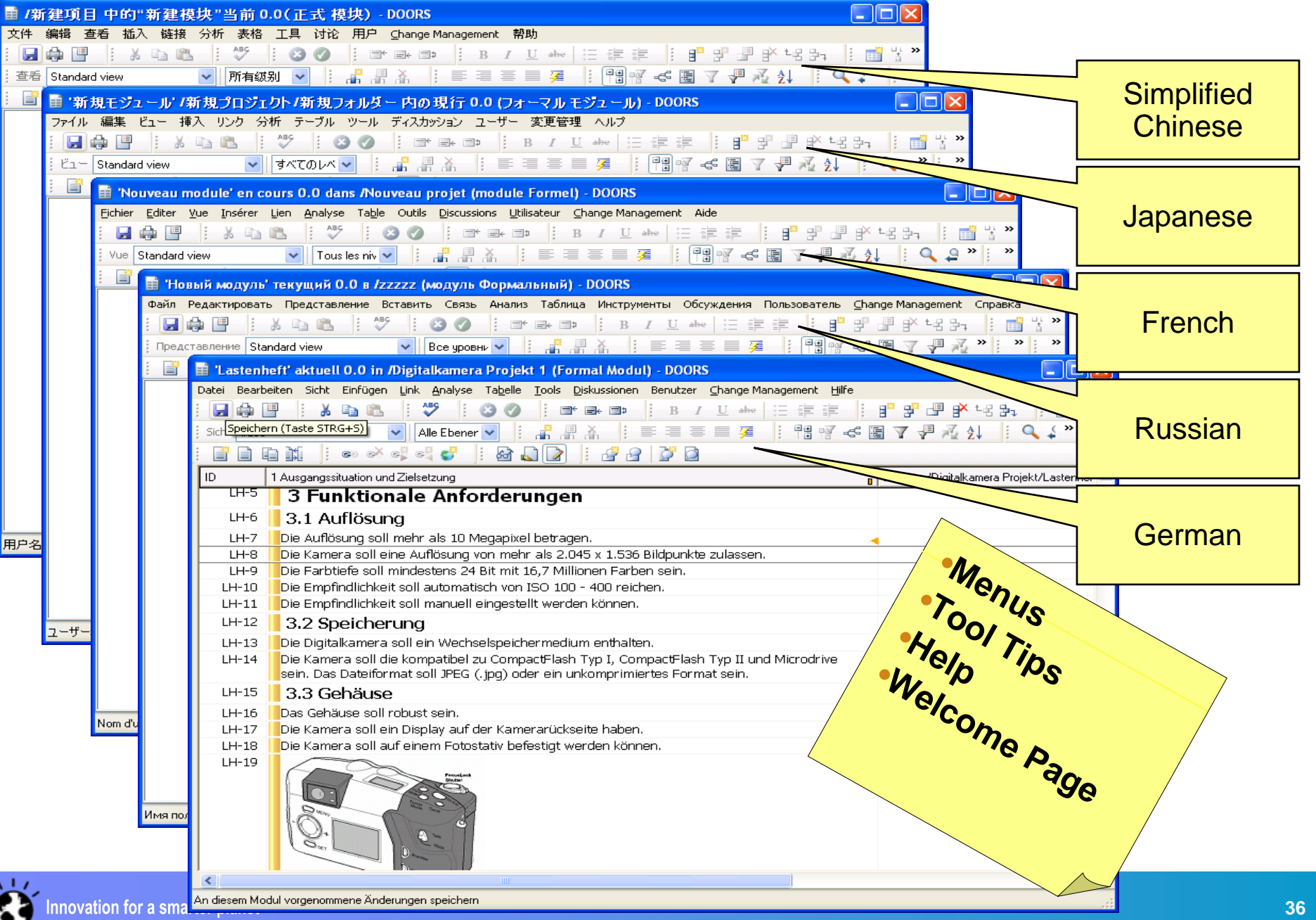

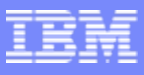

# Eclipse based Help System

- Improved searching
	- ▶ Search within topics
- ▉ Intuitively manage bookmarks
- Improved navigation
- Stronger printing
- View in an external browser
- Access from IBM support site
	- lacktriangleright in the late of the lines.
	- ▶ Submit feedback on content
	- ▶ Links to IBM resources, Support, Training, etc.

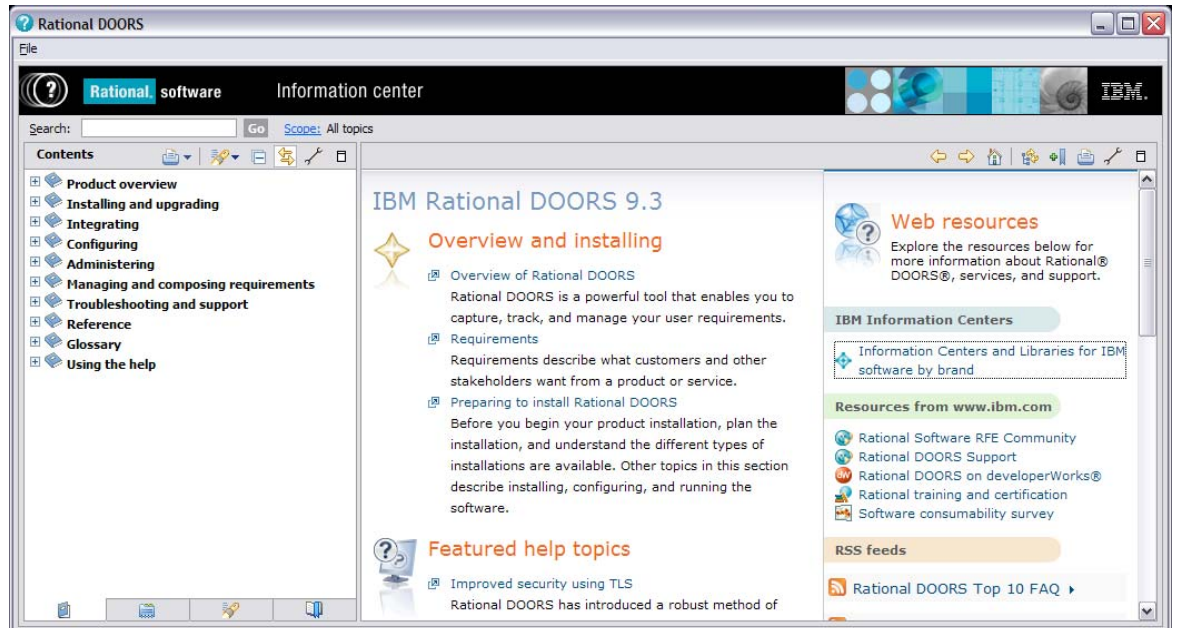

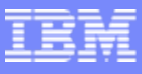

# Changes to Licensing Mechanism

- Customer Drivers
	- Difficult to process purchase orders for DWA but still want web based access to DOORS requirements
	- Wish to integrate to DOORS via OSLC but don't want to be forced to purchase additional licenses
- Summary
	- DOORS 9.3 provides licensing on a per installation basis. Each computer running DOORS can run as many instances of DOORS with a single license
		- **Excludes Citrix or Microsoft Terminal server**
	- DOORS Web Access supports two different "user roles", Review and Edit
- Differences for DOORS Web Access 1.4
	- DWA now able to able to consume a full DOORS license where no DWA license is found
	- ▶ Needed where RM OSLC is being used to select or view requirements from systems integrating to DOORS

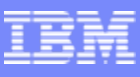

## DOORS Web Access 1.4

- Provision of RM OSLC services through DWA server
- Improved look and feel
- $\overline{\phantom{a}}$  Possible to "browse" to DOORS module baselines and module views
- $\mathcal{L}_{\mathcal{A}}$ Filtering

**Define Filter** 

▶ Extended review capability to filter module views based on attribute value and link criteria

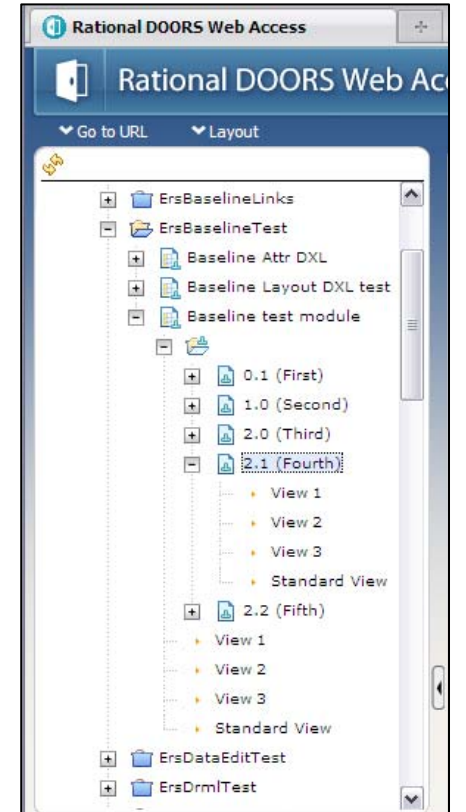

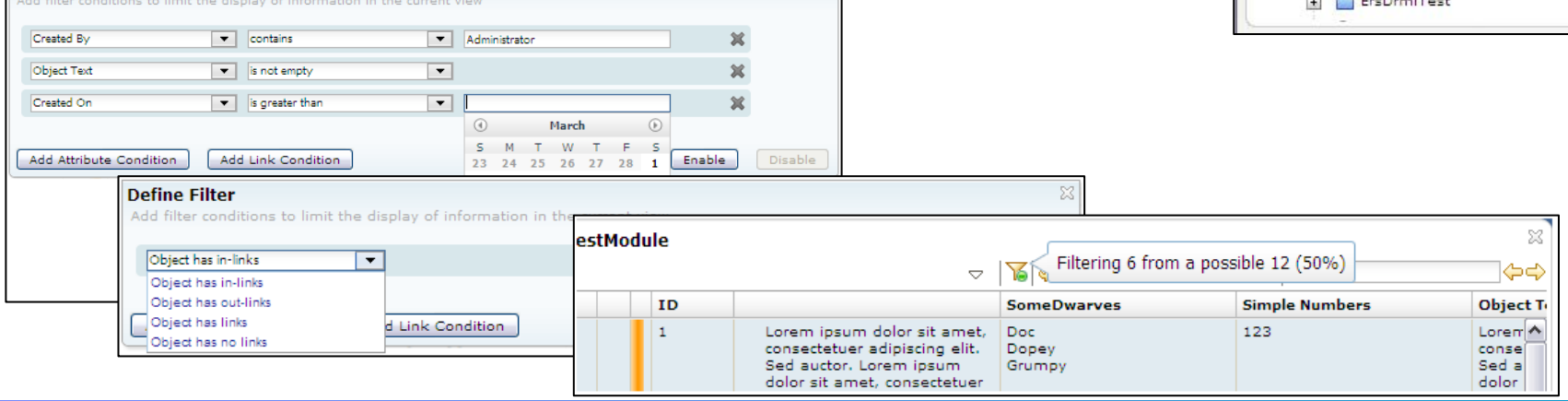

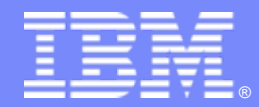

IBM Software Group

## Backup slides

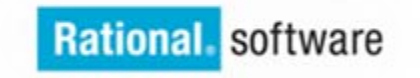

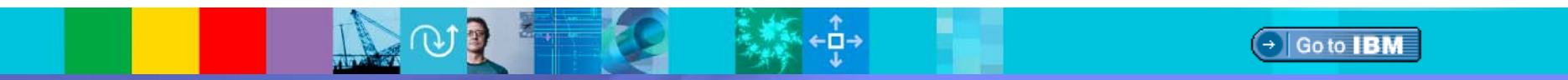

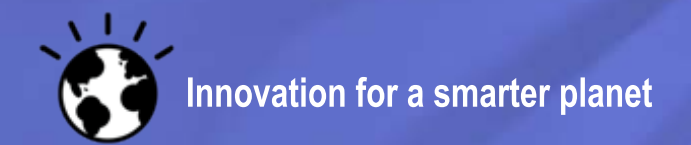

© 2010 IBM Corporation

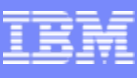

# OSLC @ open-services.net

#### **STATE OF STATE OF STATE OF STATE OF STATE OF STATE OF STATE OF STATE OF STATE OF STATE OF STATE OF STATE OF S** Eleven workgroups formed

▶ Intensive focus on Core and C/LM related specs (CM, RM, QM, Arch Mgmt, SCM)

#### **Community**

- Þ. 338+ registered community members (up from 70 people at RSC 2009)
- ь Individuals from 34+ different companies have participated in OSLC workgroups (up from 5 companies at RSC 2009)
- ▶ Integrators, ISVs, industrial, open source, consultants
- ▶ Mix of IT and Systems participants
- ▶ Recent notable additions: Thales (PLM), and imminent Fujitsu, NEC (CM)

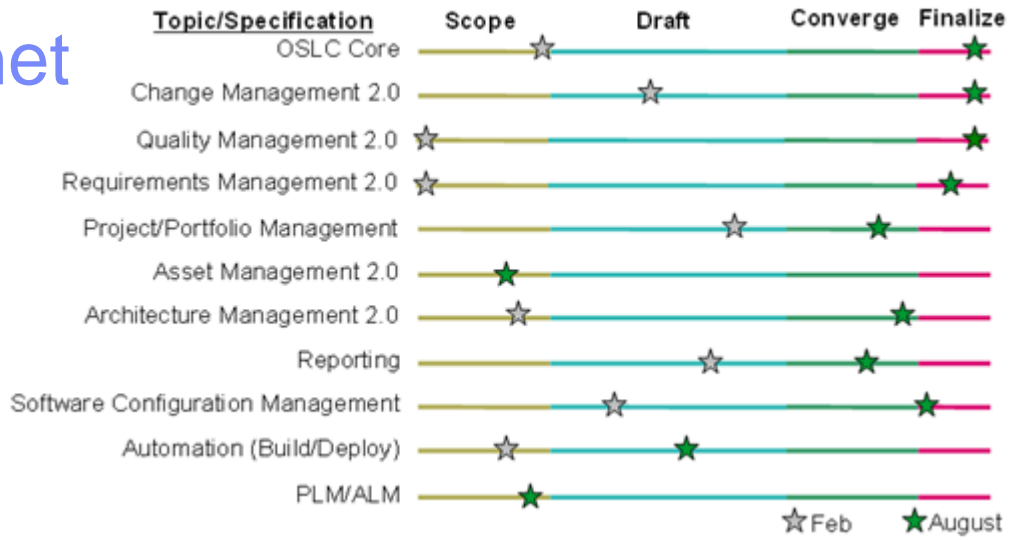

**AccentureAPGBlack DuckBoeing BSD Group Citigroup EADSEmphasys Group Empulsys EricssonFokus FraunhoferGalorathGeneral MotorsHealth Care Services Corp IBMInstitut TELECOMIntegrate Systems**

**Lender Processing Services Northrop Grumman OracleQSMRally Software RavenflowShellSiemensSogeti SourceGear/Teamprise State StreetTasktop (Eclipse Mylyn) ThalesTietoTOPIC Embedded Systems UrbanCodeWebLayers**

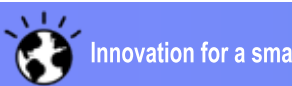

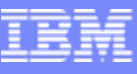

## What is C/ALM?

## Collaborative/Application Lifecycle Management (C/ALM)

#### × **Benefits**

- Integration between products
- ▶ No requirement for custom integrations
- If Integrations will deepen over time and to include other products

#### $\mathcal{C}^{\mathcal{A}}$ Features

- ▶ Cross-repository artefact linking
- ▶ Cross-repository navigation
- ▶ Common Look & Feel delegate UIs
- ▶ Open standard support built around OSLC interfaces

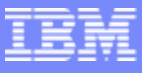

## CALM / OSLC

- $\overline{\phantom{a}}$ At most a single QM and / or CM server each configured for multiple projects
- Configuration is performed on DOORS and in Jazz
- P. No "single sign-on". Users must have a valid account for each application

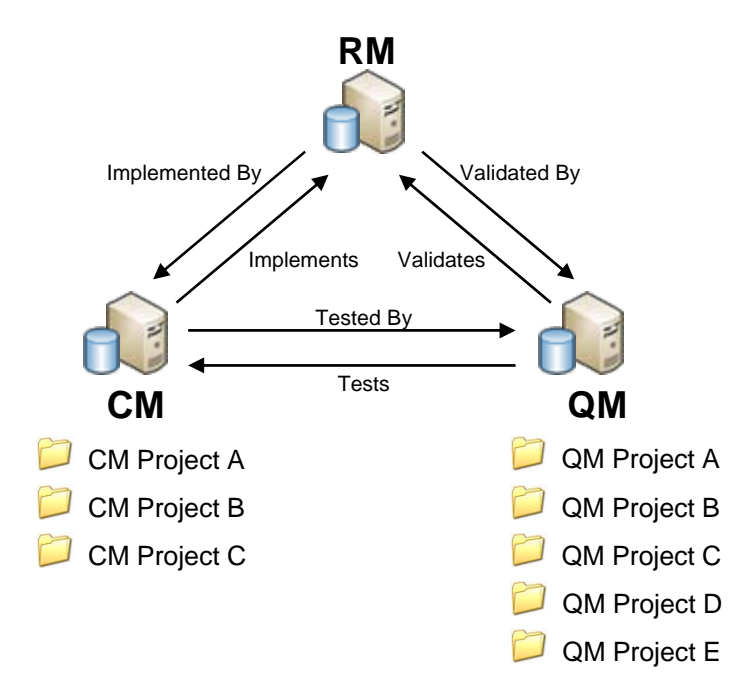

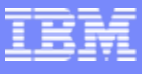

## Rational DOORS Secure Mode Configuration

- ш Rational DOORS provides a secure mode setting that allows the encryption of communication between Rational DOORS components and the Rational DOORS server using Transport Layer Security (TLS) V1 and an associated Public Key Infrastructure (PKI). TLS is the successor protocol to Secure Sockets Layer (SSL), and TLS functions are provided to Rational DOORS through the use of IBM GSKIT.
- П A PKI uses digital certificates and certificate chains for authenticating network agents within a secure communications environment. Understanding the purpose of digital certificates and how they can and should be extended is essential to understanding the best use of Rational DOORS secure mode.
- П By default, Rational DOORS is installed with a set of pre-created digital certificates, which are intended to allow the simple configuration and verification of secure mode functionality.
- ш Rational DOORS also provides the ability for the consumer to specify a PKI-compliant certificate chain of trust that suits their needs. Providing the PKI setup in use satisfies certain basic constraints, the Rational DOORS consumer has the flexibility to configure an appropriate PKI certificate model which is tailored for their particular requirements.

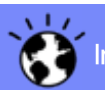

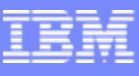

# Transport Layer Security (TLS)

- DOORS employs TLS V1 (RFC 2246) to encrypt communications channel.
- **Hybrid cryptosystem.** 
	- ▶ RSA used for key exchange
	- ▶ AES or 3DES for message encryption
	- ▶ SHA1 for message authentication
- **X.509 Digital certificates are used for authentication.**
- DOORS has an additional application-level challengeresponse between the DOORS server and client

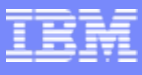

# Hybrid Cryptosystem (TLS) Handshake

- 1. Alice (client) sends a secure session request.
- 2. Bob (server) sends his digital certificate, containing his public key and optionally requests Alice's digital certificate.
- 3. Alice authenticates Bob's digital certificate.
- 4. Alice sends her own digital certificate to Bob, who authenticates Alice.
- 5. Alice generates a random symmetric key, encrypts it using an asymmetric algorithm (with Bobs public key) and sends it to Bob.
- 6. Bob and Alice now use a symmetric key system to encrypt and decrypt their exchanged messages.
- 7. MAC is used for Message Authentication.

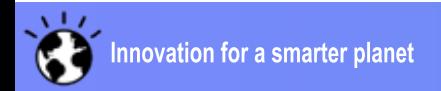

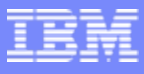

# DOORS Server Startup

- 1. [DOORS Server] Initialisation start
- 2. [DOORS Server] Configuration validation.
- 3. [DOORS Server] Initialise local SSL server environment [GSK]
- 4. [DOORS Server] Initialise local SSL client environment [GSK]
- 5. [DOORS Server] Initialise timeoutTask (ipcClient)
- 6. [DOORS Server] Server / client socket initialisation [GSK]
- 7. [DOORS Server] Operations continue.

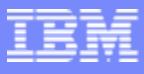

# DOORS Client Startup

- 1. [DOORS Client] Initialisation start
- 2. [DOORS Client] Configuration validation.
- 3. [DOORS Client] Initialise local SSL client environment [GSK]
- 4. [DOORS Client] Perform db\_client\_connect (standard connect)
- 5. [DOORS Client] Perform db\_client\_connect (previous server version)
- 6. [DOORS Client] Perform db\_client\_connect (secure connection)
	- $\frac{1}{2}$ DOORS client and server perform TLS handshake
	- $\frac{1}{2}$ DOORS client performs server hostname check
	- **◆ Application Handshake**
- 7. [DOORS Client] Operations continue over a secure connection

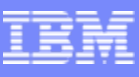

## Controlling and tracking project scope

- Requirements churn can lead to scope changes, schedule slips and cost increases
- D Requirements change management ensures that all changes go through your specific approval process and that the impact of changes are thoroughly analyzed in order to make informed decisions
- Requirements implementation tracking enables real-time status on the progress of development against requirements

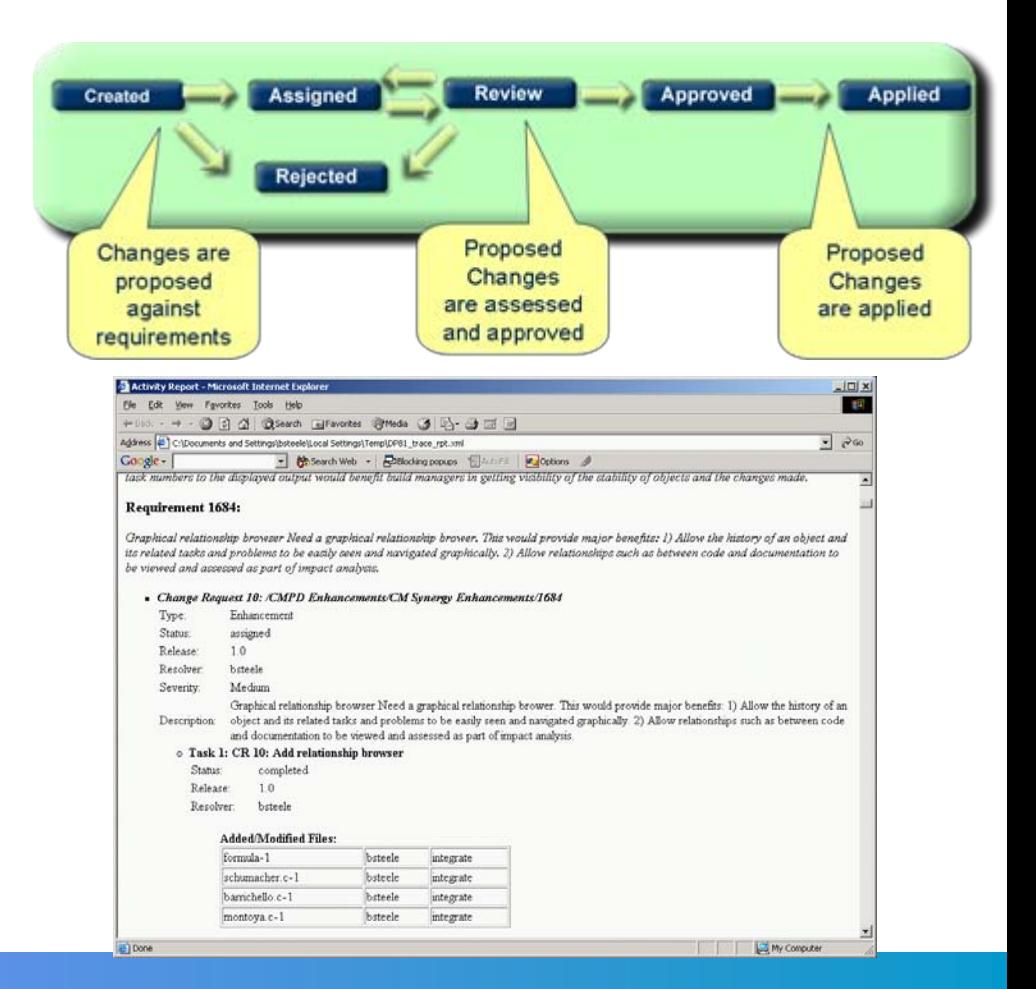

## Improving information visibility and workflow

- For faster, iterative processes to work, project team members need instant access to information
- **OSLC (Open Services for Lifecycle** Collaboration) enables access to live data across different tools in the systems and software development lifecycle
	- $\blacktriangleright$  For example a requirements analyst can view which engineer a requirement has been assigned to and what the status of that work item is
- **OSLC** improves the speed and accuracy of workflow
	- $\triangleright$  For example a user of a requirements management tool (DOORS) can create a work item (in Team Concert) for a requirement and assign to an engineer, establishing traceability and workflow

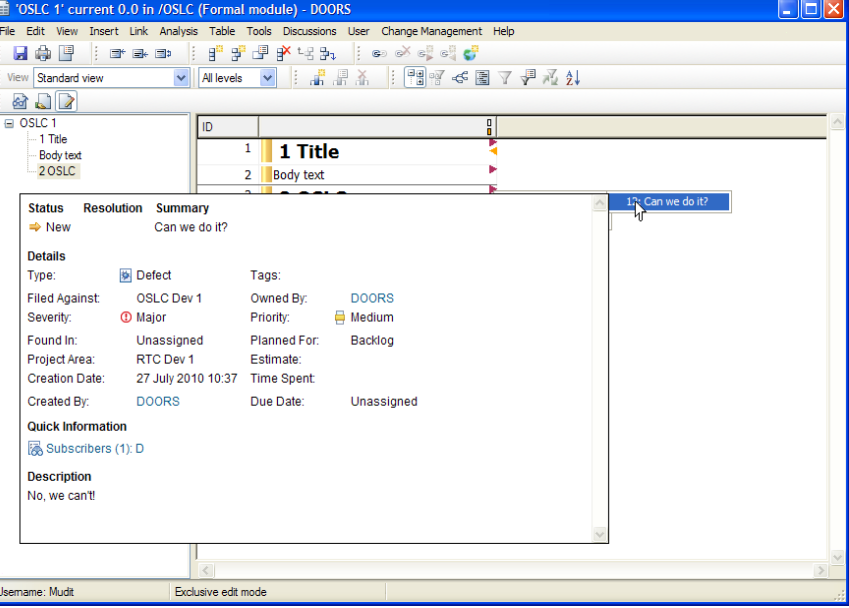

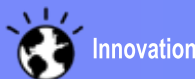

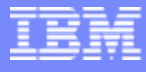

# IBM Rational partner solutions for Requirements **RAVENFLOW**

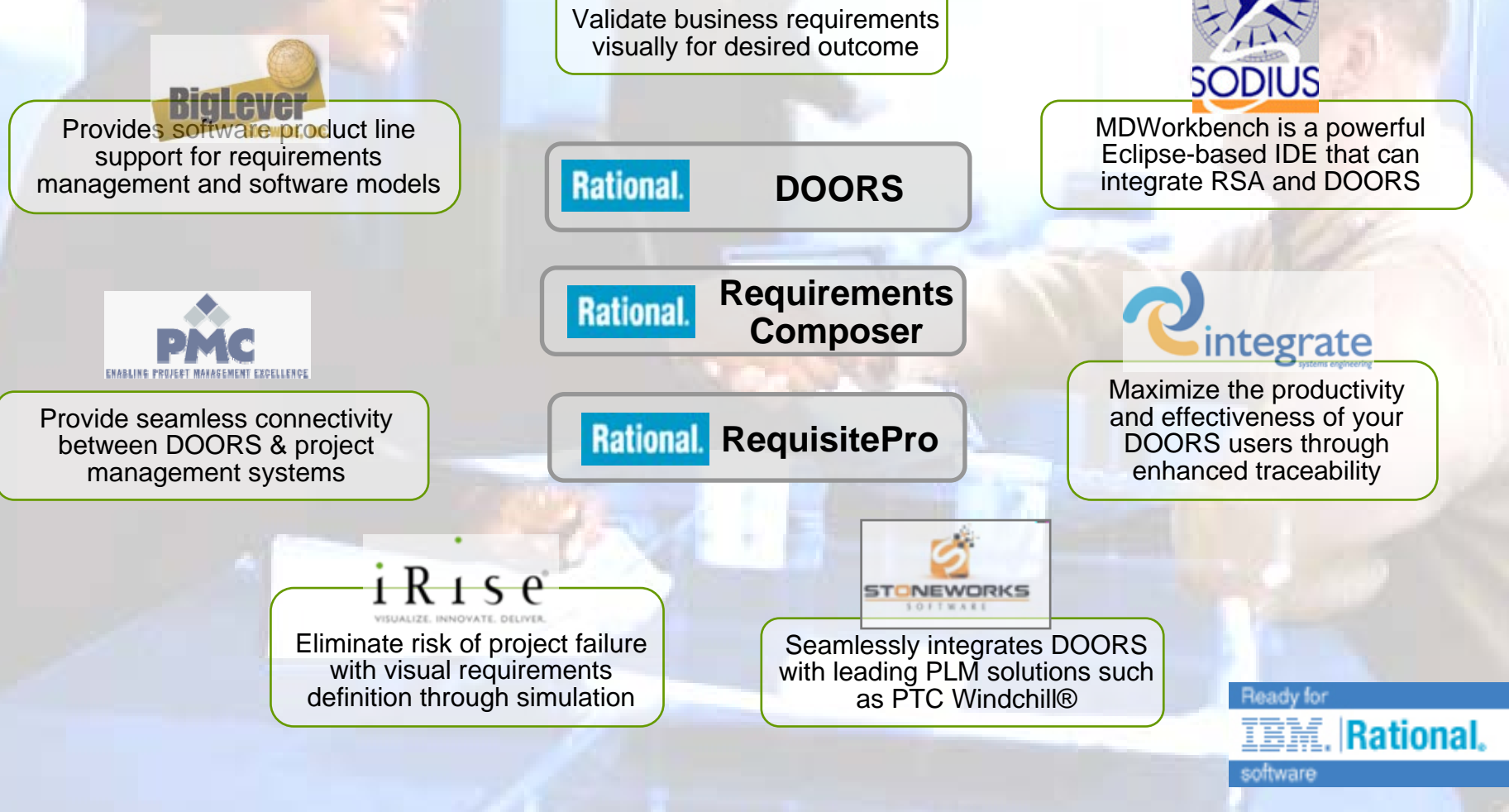

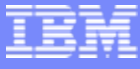

## **Configuration**

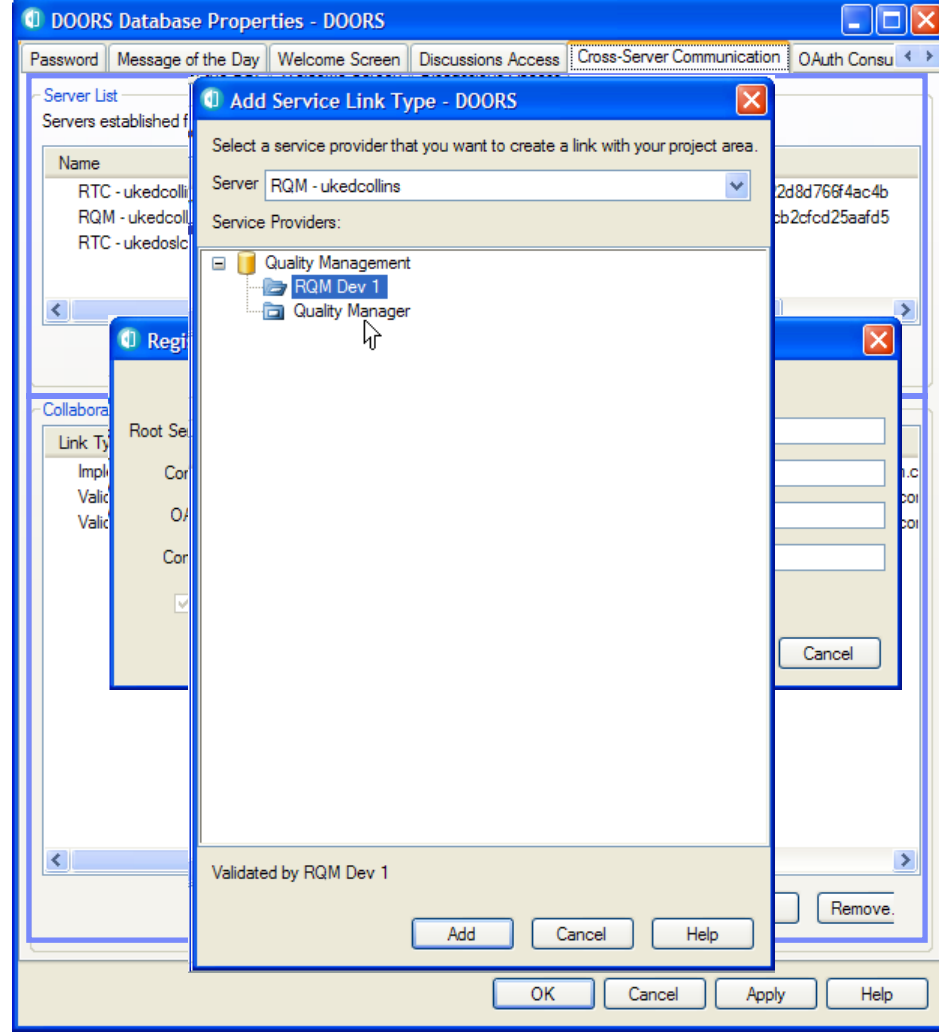

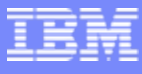

# Artefact Links and Navigation

Links popup menu Compact Render Object properties dialog

I. Remote app provides UI

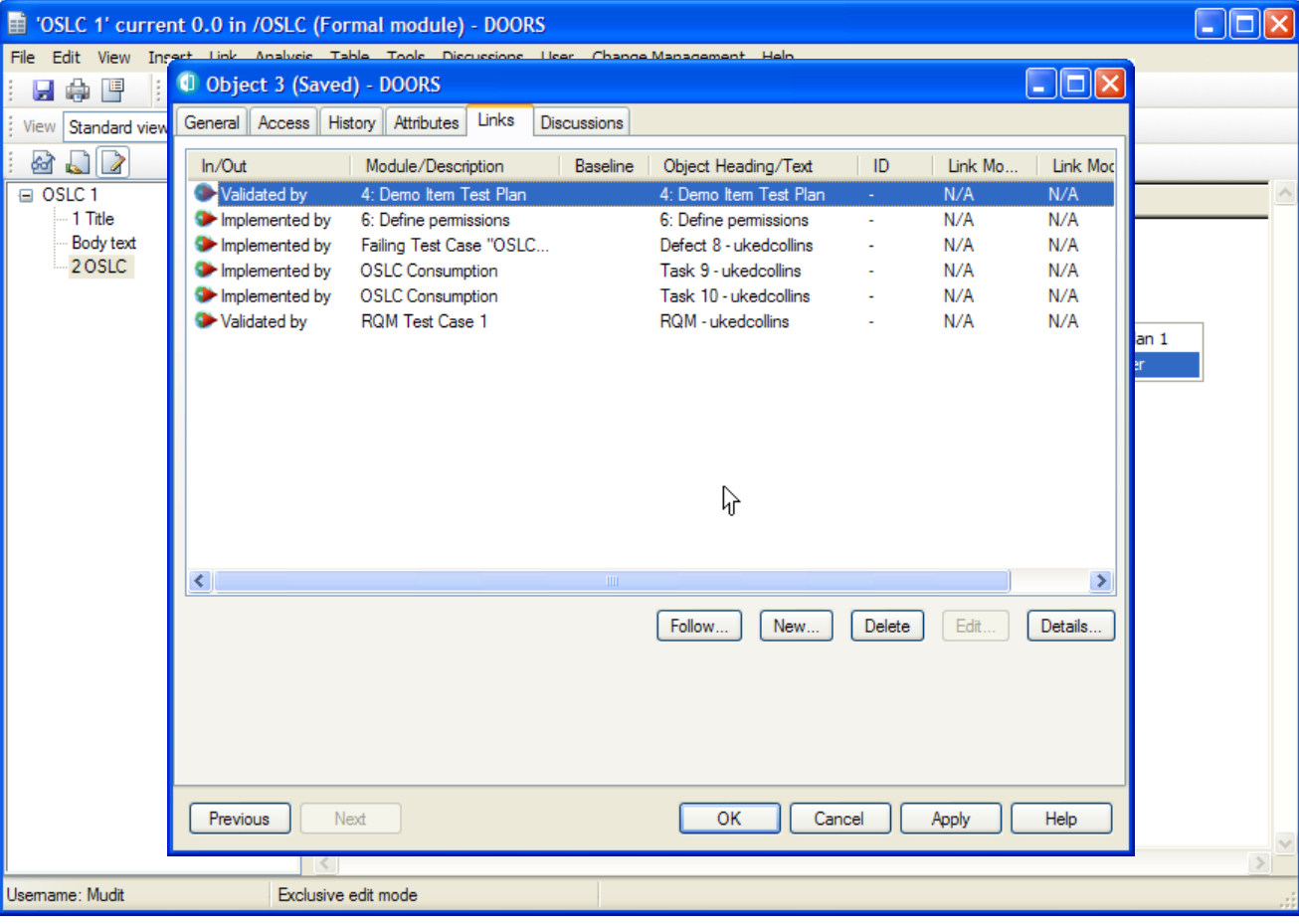

## Artefact Linking

Module menubarDelegate UI for Selection Module popup menu Object properties dialog Delegate UI for Creation

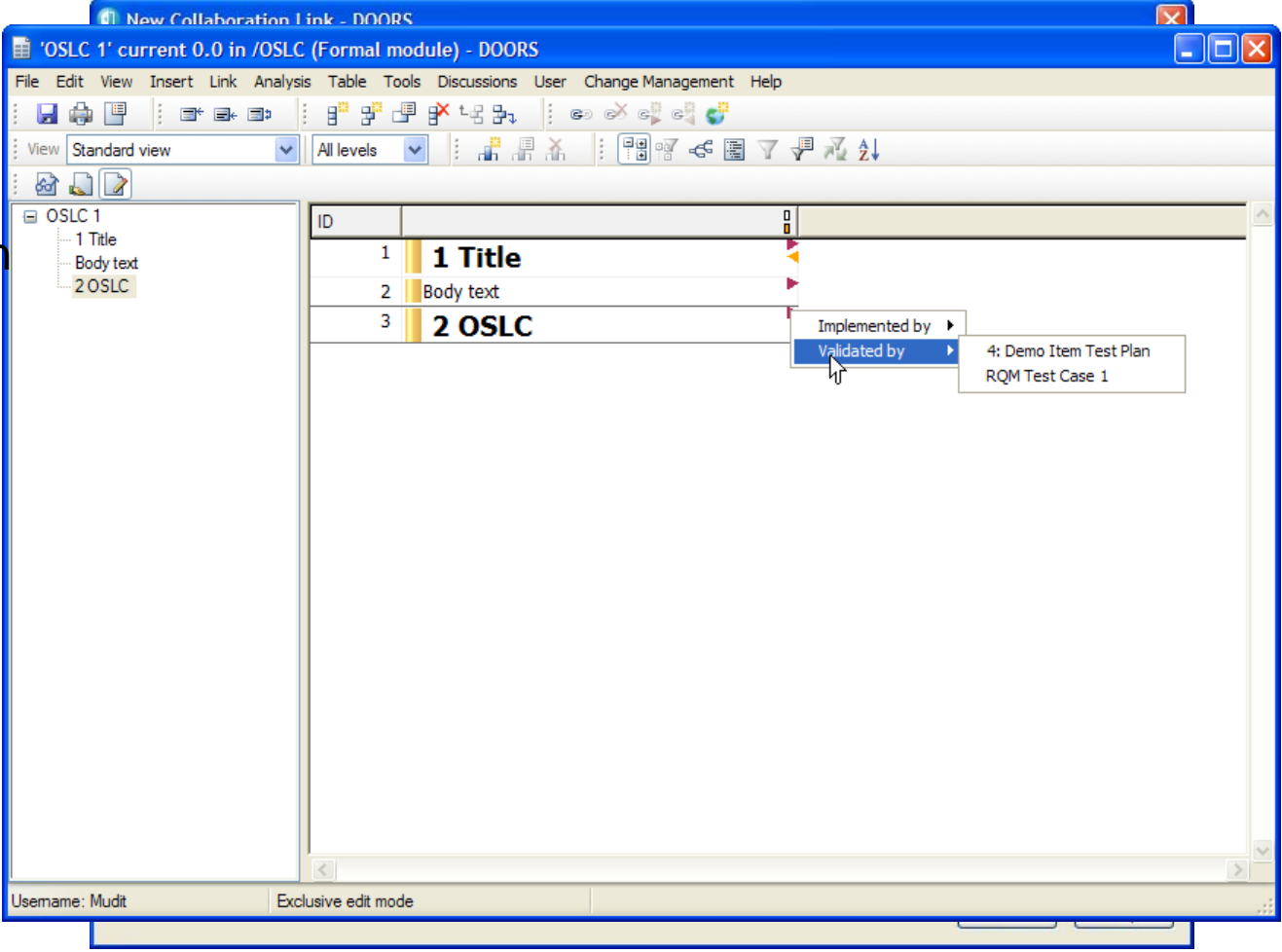

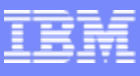

## Requirement/Change Request traceability

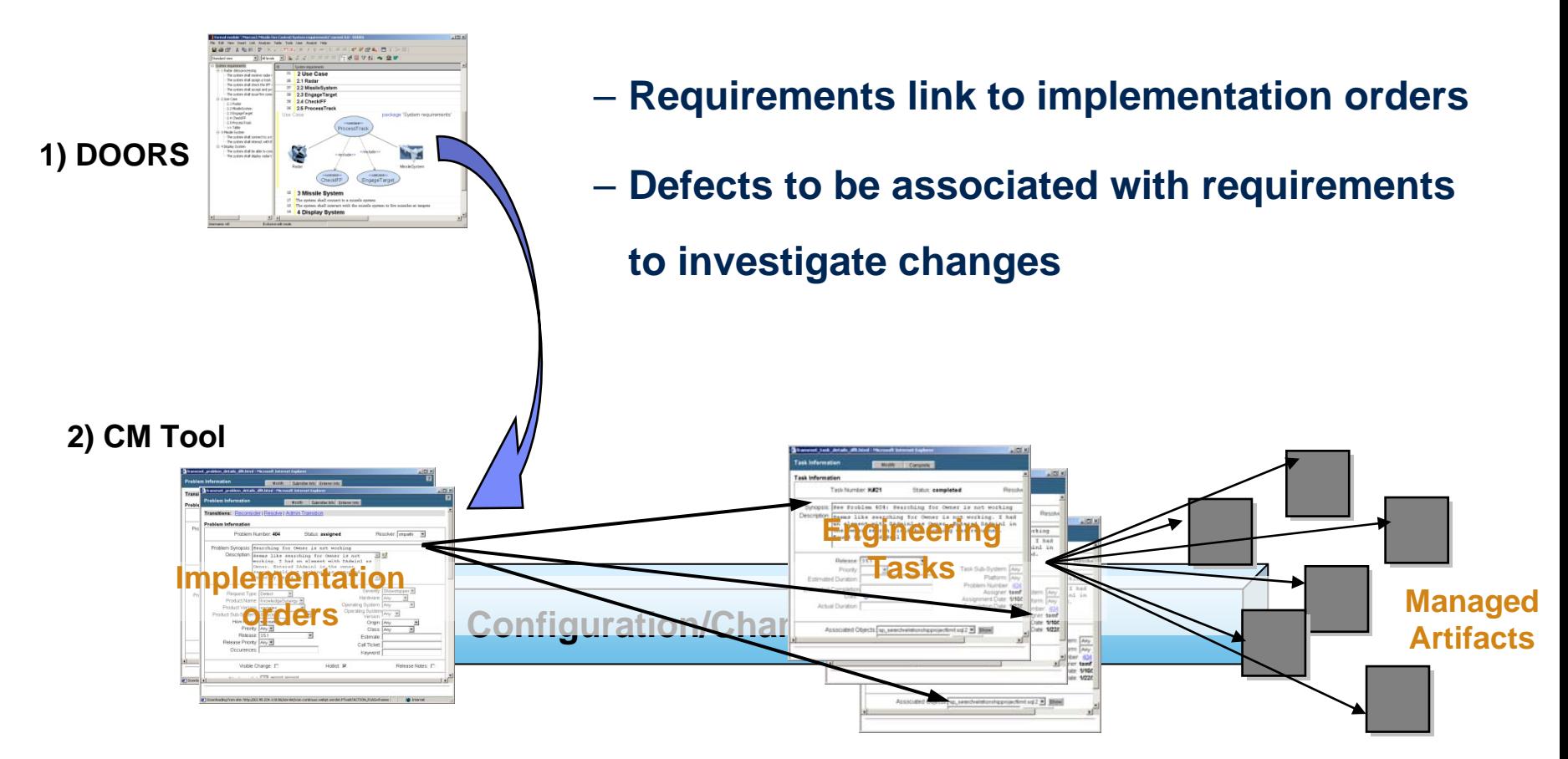

### Traceability of actual activities, not just data – better impact analyses

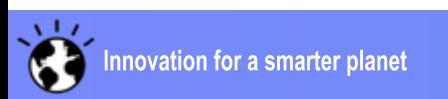

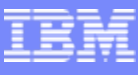

## Requirements driven development, top down traceability

- **I**  Create implementation requests and engineering tasks directly from the requirements, increasing **speed** through automation
- J. Complete traceability from needs to code
	- $\blacksquare$ Impact analysis
	- Communication
- f, Better project **control**
	- Е Ensure you're doing *the right thing*
	- Е Real-time Reporting on progress, coverage
	- Е Building your knowledgebase

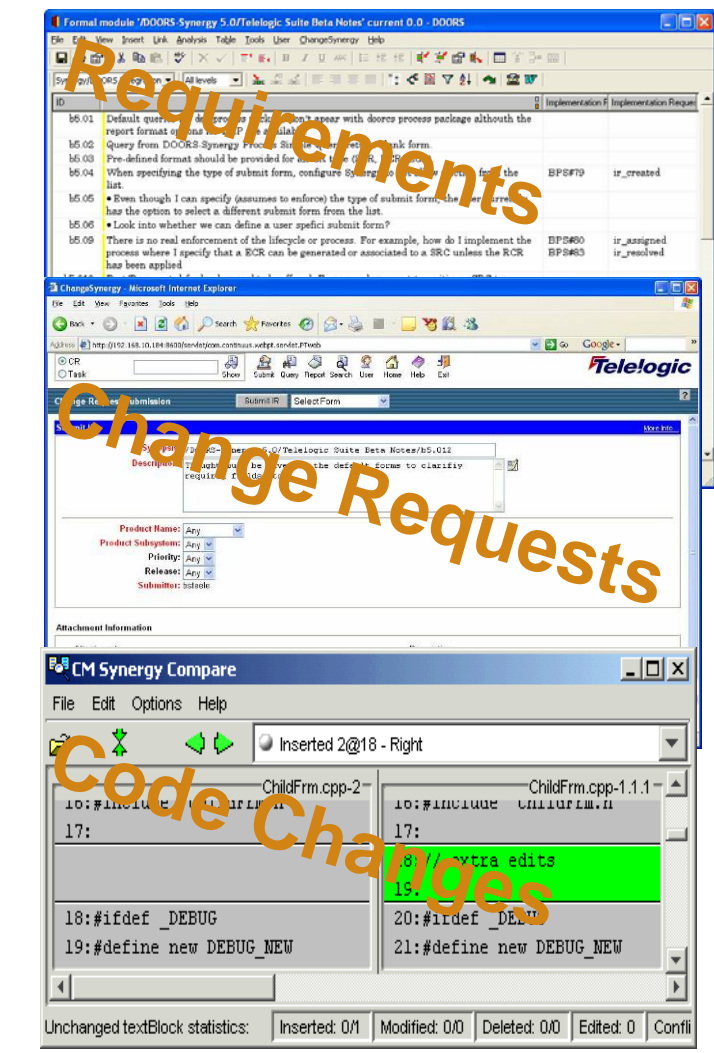

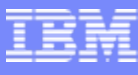

## Bottom up traceability

- **Eliminate risk** associate with not knowing what made the build
- Automate **round-trip traceability** from the bottom-up
- **Increase quality of testing** because requirements are known as partially included, fully included, or missing
- **Deliver proof of compliance** to the requirement for every build candidate sent for QA approval

#### **Top Down**

.<br>Reqt Grapi<br>its rel An use

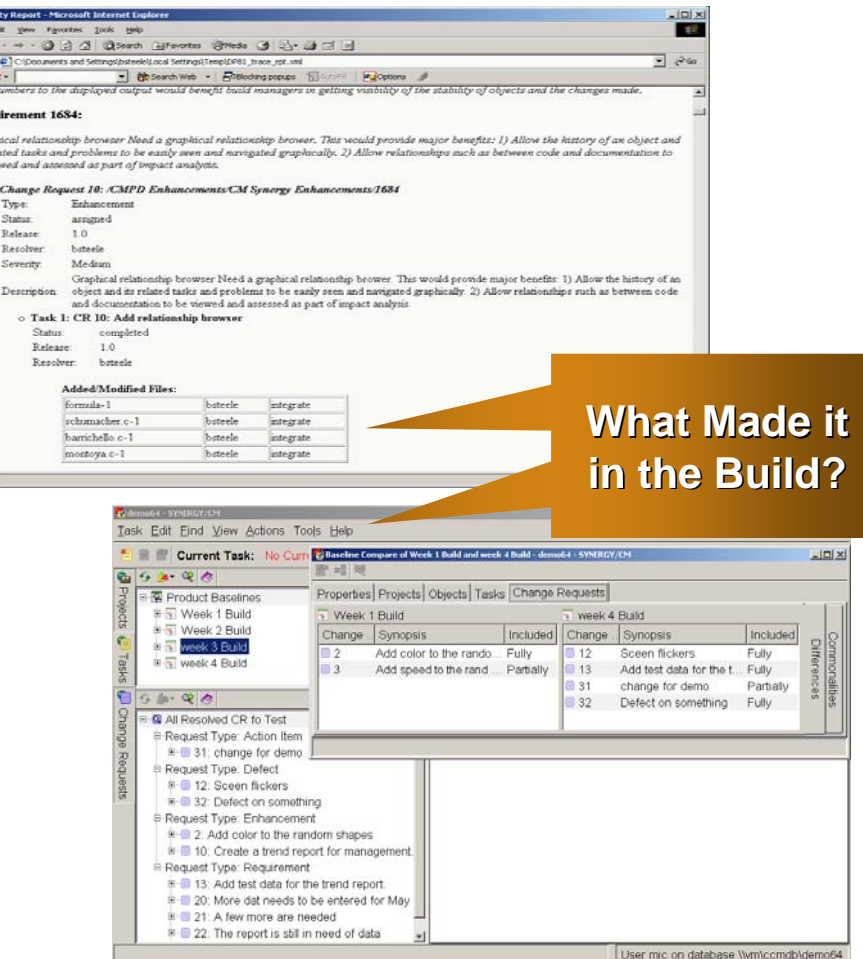

**Bottom Up**

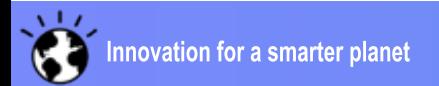

**DIX** 

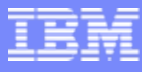

## Traditional Traceability Extended to Implementation

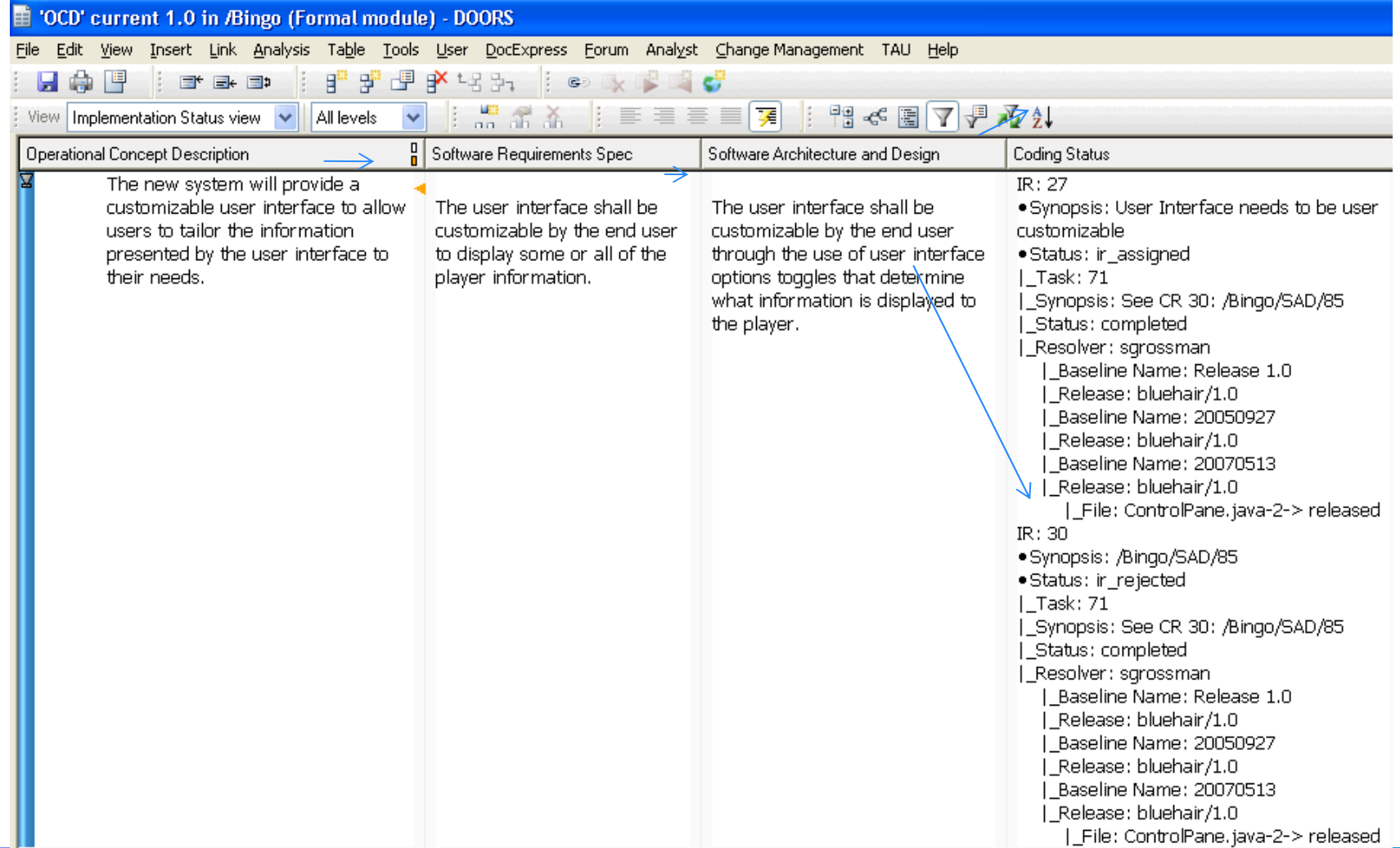

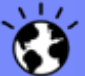

## Project reporting

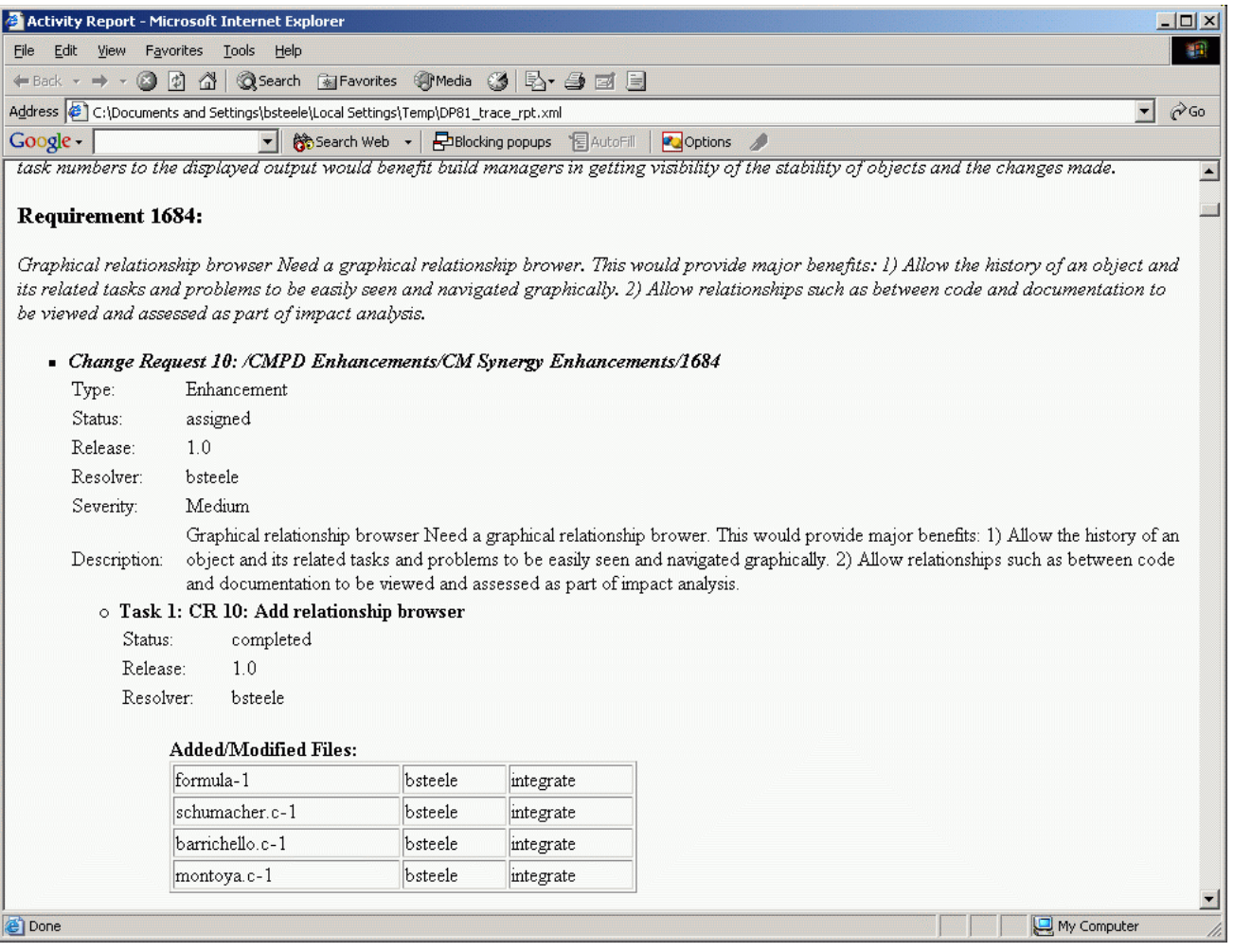